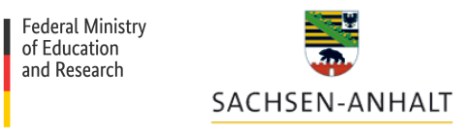

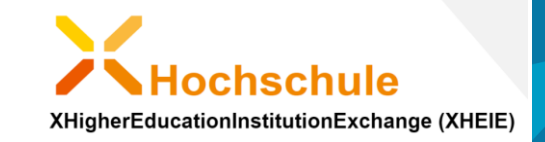

# credential services to meet SDG

Expert best practice exchange on SDG implementation in the educational sector between Germany and the European Commission

#### **Recorded zoom-meeting**

**<https://zoom.us/j/93842045021>**

**<https://www.menti.com/k31o84n8sy>**

**09th September 2020 10am-1pm**

We will start at 10am.

Now it is the virtual registration phase:

*Please mute yourself but turn your camera on* 

*Please present yourself in the chat: Name, Organisation, your relationship to SDG*

Organised by "XHEIE" (English for XHochschule)

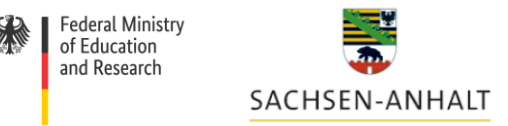

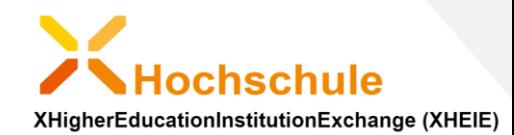

### today's workshop - setting

- virtual expert workshop on interoperability
- date and time: today, 09th September 10am-1pm
- sector: education
- focus: credentials
- coverage: European Commission and Germany
- language: English

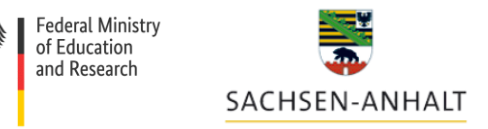

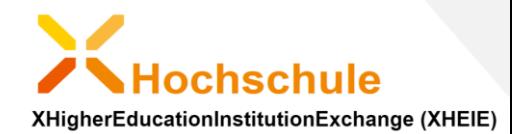

## today's workshop - participants

- on invitation only
- recorded zoom meeting
- will be published via internet
- line up:

European and German Projects and initiatives are presented along a user journey focussing on SDG use cases Hassenbach (BMBF) Bonse (Saxony Anhalt) Harnoth (Ministry of the Interior) Sklarß (init AG) Pineda (DAAD) Bormann (Uni-Assist) van Hooland (EU DIGIT) Déchandon / Paunescu (EU PO) Radenbach (University of Göttingen) Lach (TU Berlin) Herzog (init AG) Pongratz (TU Munich) Camilleri (Everis) Gattwinkel (EU DG Connect)

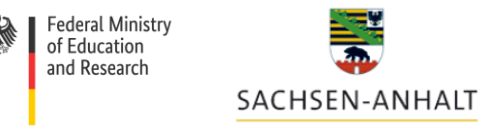

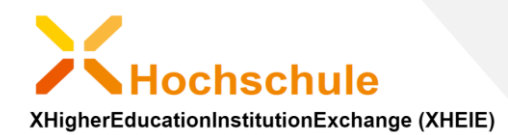

#### today's workshop

- Please mute yourself
- Please use your camera if bandwith allows
- Please announce questions with  $*$ +q" in the chat
- Interaction at the beginning using mentimeter Please go to this website and wait for further instructions

<https://www.menti.com/k31o84n8sy>

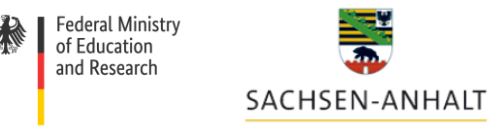

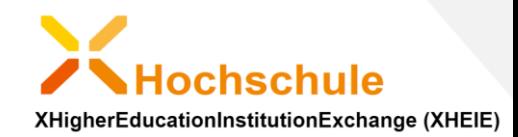

## Any questions before recording?

• Start of recording  $\odot$ 

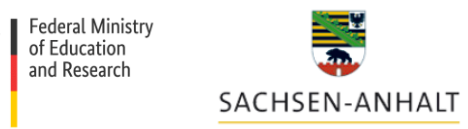

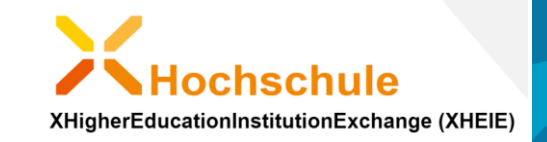

# credential services to meet SDG

Expert best practice exchange on SDG implementation in educational sector between Germany and the European Commission

**recorded zoom-meeting to be published via Internet**

**<https://zoom.us/j/93842045021>**

**<https://www.menti.com/k31o84n8sy>**

**09th September 2020 10am-1pm**

Organised by "XHEIE" (English for XHochschule)

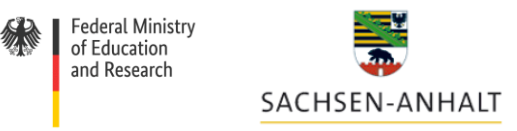

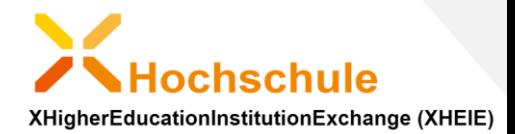

#### workshop aims and objectives

Today's context: European Single Digital Gateway regulation (SDG) and German online access act (OZG)

- Bring together European experts on standardisation and interoperability in the educational sector
- Exchange of best practices, success stories and knowledge transfer
- Understanding back-end semantic interoperability processes looking at a front-end user journey)

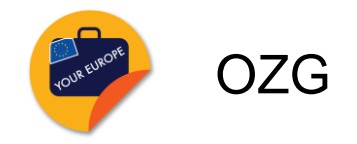

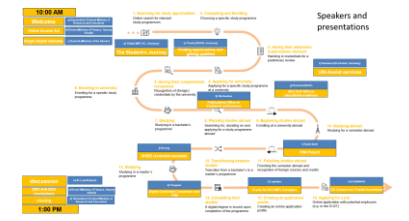

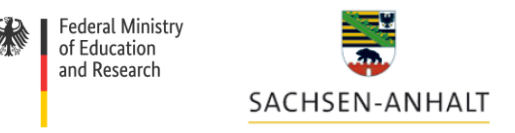

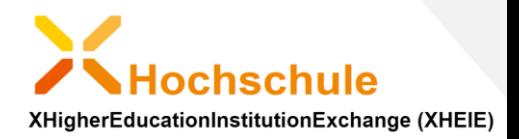

### credential services meet SDG

Thank you for today's presentations:

- OZG and SDG coordinator from Germany
- Publications Office, DG Informatics, DG Connect, Everis for DG EMPL
- German credential services:
	- XHEIE (data standardisation for OZG and SDG) and
	- PIM (Platform for International Student Mobility)
	- Digital Campus (DAAD)

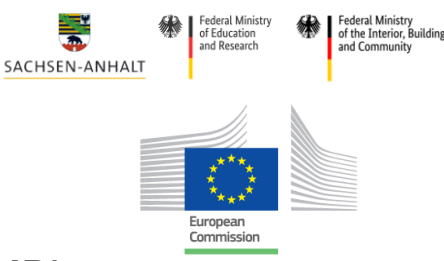

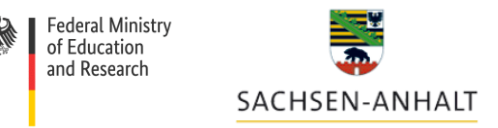

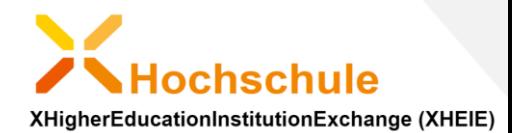

## today's workshop - participants

- on invitation only
- recorded zoom meeting
- will be published via internet
- line up:

European and German Projects and initiatives are presented along a user journey focussing on SDG use cases Hassenbach (BMBF) Bonse (Saxony Anhalt) Harnoth (Ministry of the Interior) Sklarß (init AG) Pineda (DAAD) Bormann (Uni-Assist) van-Hooland (EU DIGIT) Déchandon / Paunescu (EU PO) Radenbach (University of Göttingen) Lach (TU Berlin) Herzog (init AG) Pongratz (TU Munich) Camilleri (Everis) Gattwinkel (EU DG Connect)

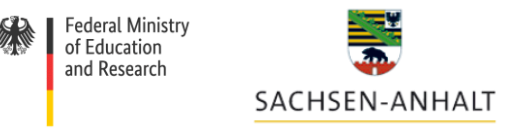

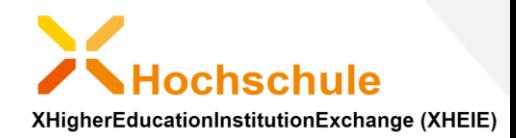

#### today's workshop - context

• use cases with international focus

(e.g. credit mobility, degree mobility, recognition)

- Context EHEA, Bologna process and Groningen Declaration
- Strong demand for digitalisation of application and recognition services

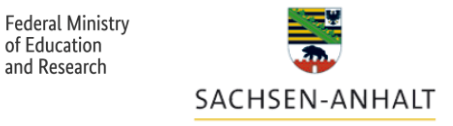

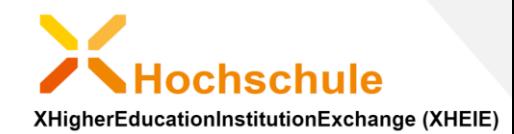

### Please tell us your opinion 1/2

Go to www.me aim Benderder Williamsdag [56] discussion Code 42 26 72

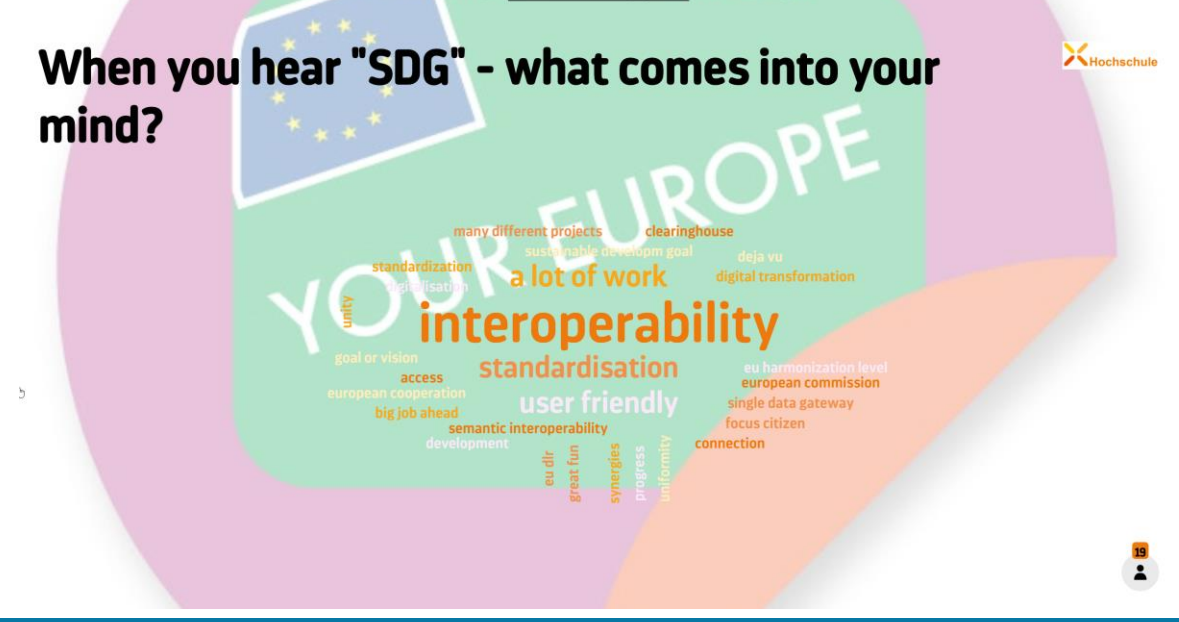

**09th September 2020 – virtual expert meeting "credential services meet SDGR" 11**

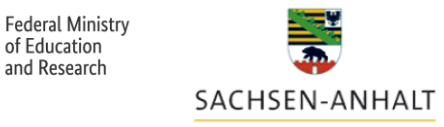

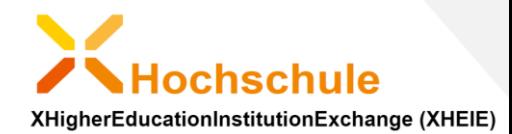

### Please tell us your opinion 2/2

Hochschule

Go to www.me and access the valuation of the distance code 42 26 72

#### What do you think are the challenges of the SDGR implementation in the educational sector?

echnical interoperability

once only principle

multi (bi-) linguality

19% 12% 11% 10% 10% 9% 9%

> 9% 7%

3%

1% others

 $\bullet$ 

# **09th September 2020 – virtual expert meeting "credential services meet SDGR" 12**

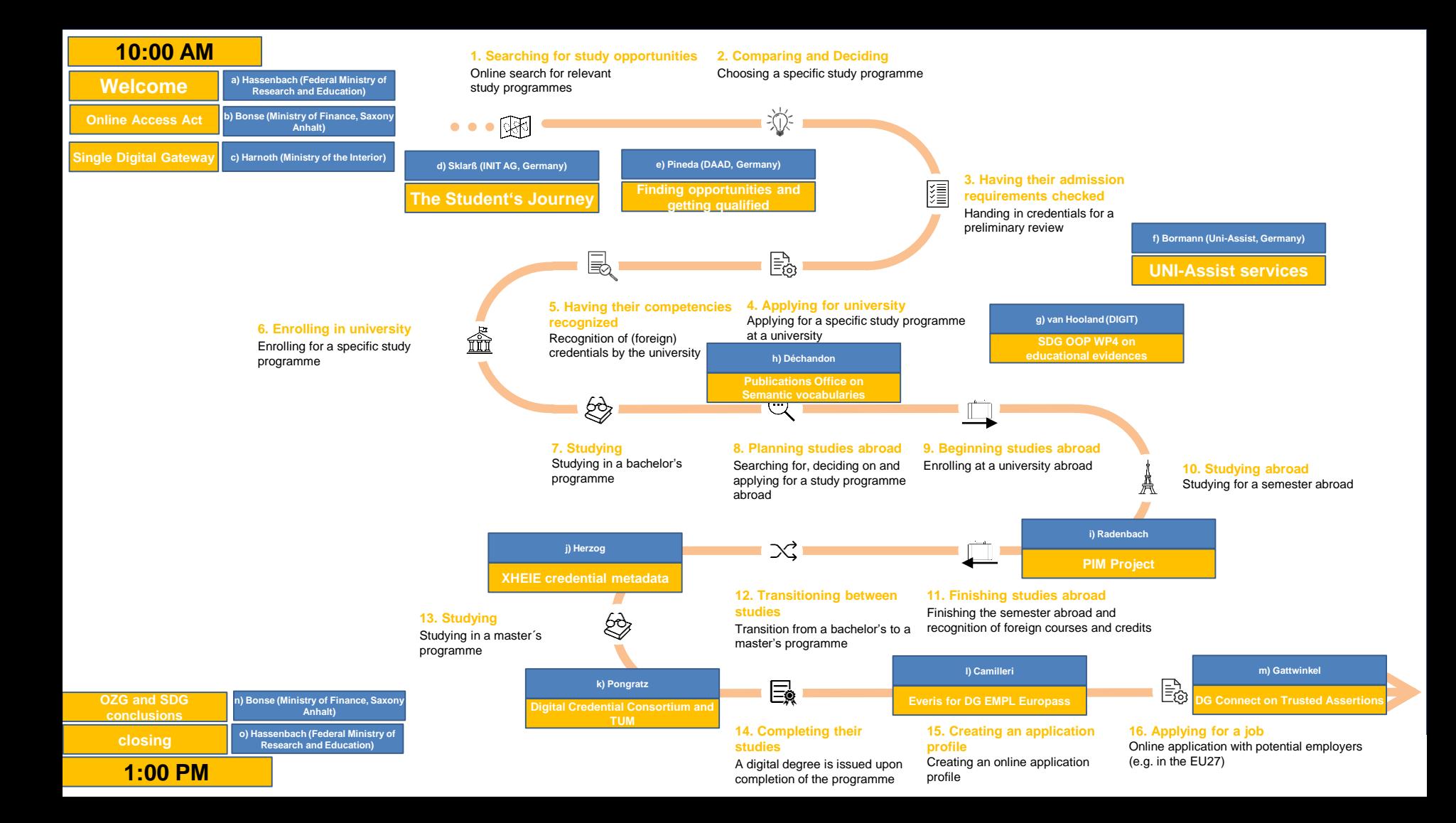

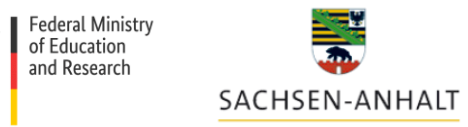

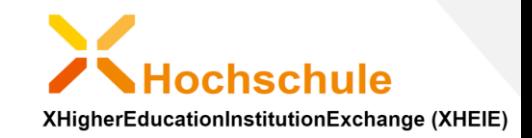

### Presentation of OZG Coordinator Frank Bonse

• Referat OZG / Portalverbund, Geschäftsstellen Föderales Informationsmanagement (FIM) und Behördenfinder Deutschland (BFD)

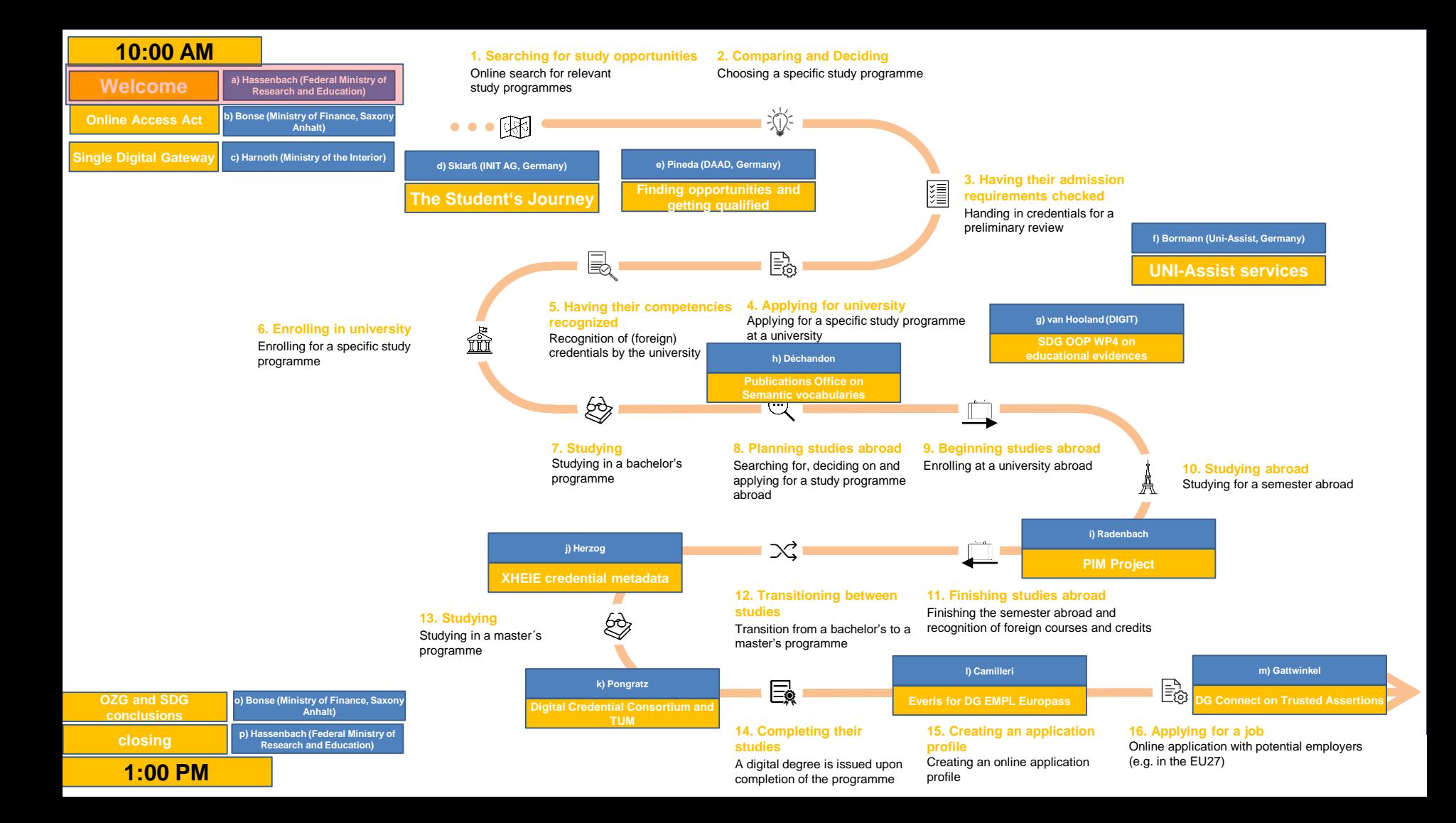

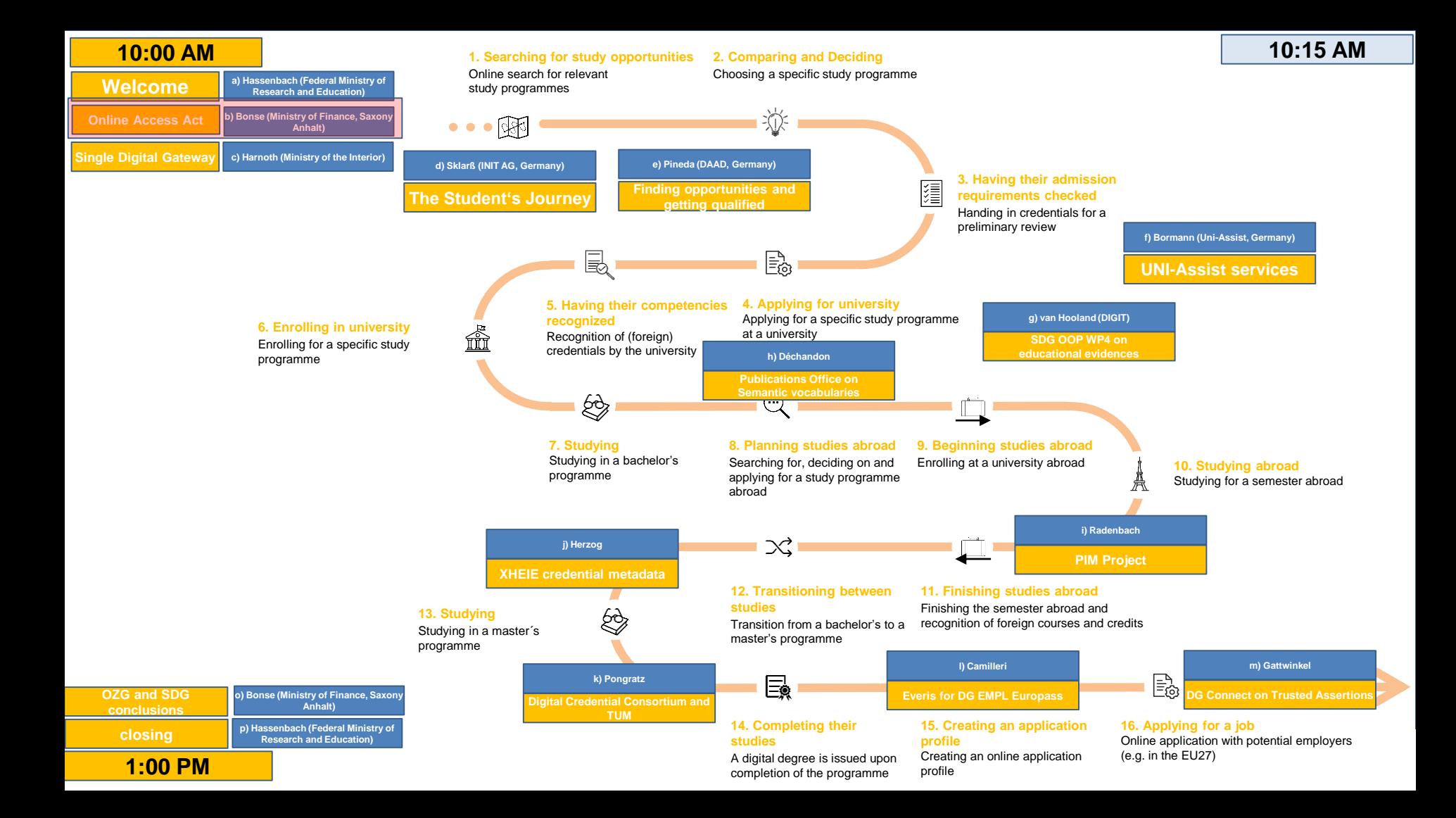

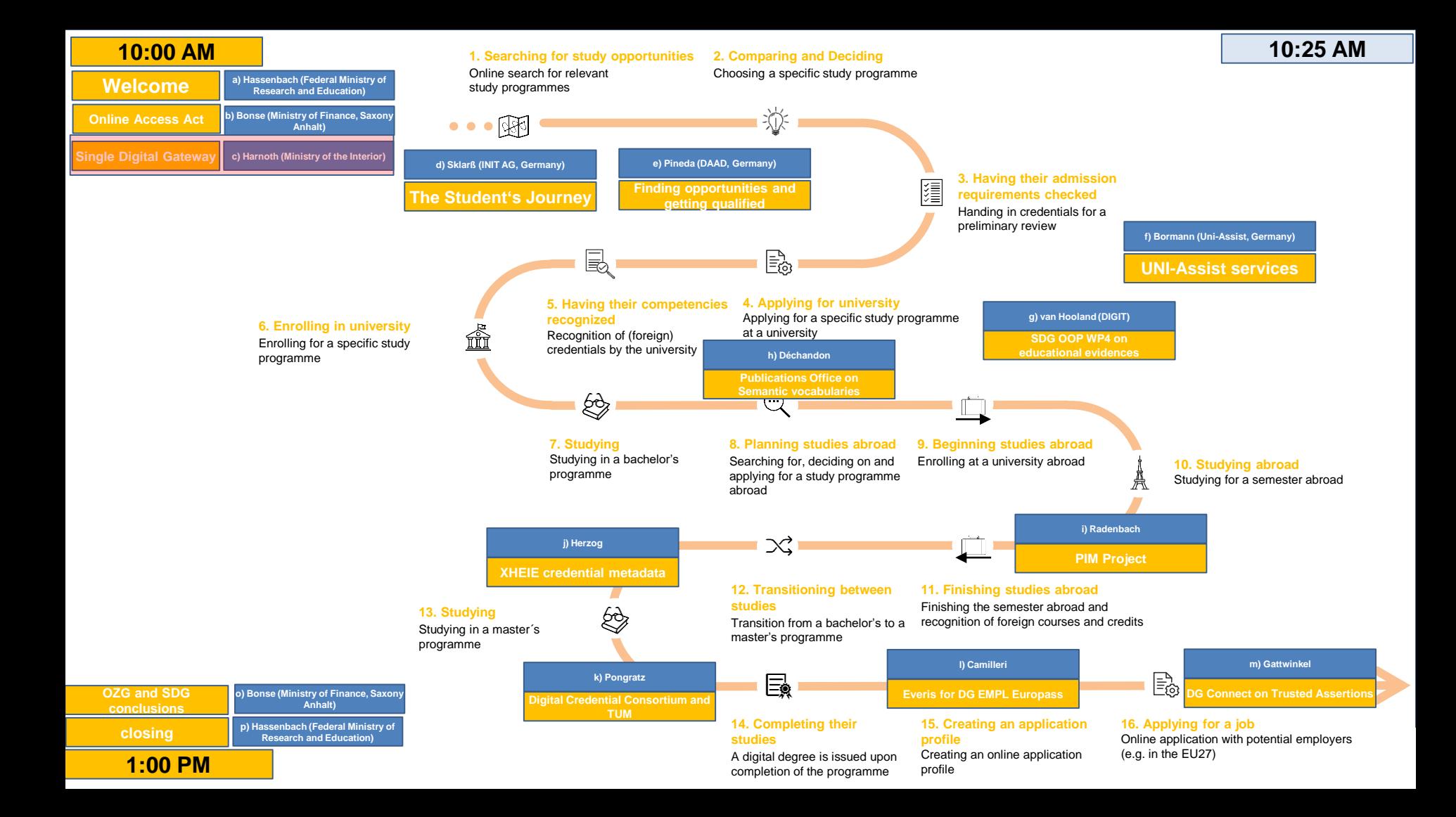

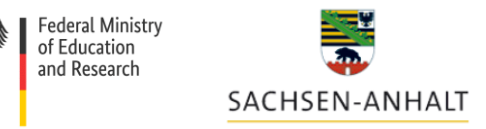

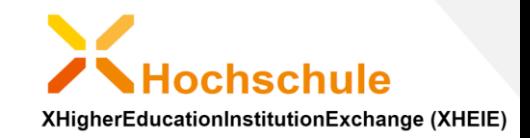

#### Presentation of SDG Coordinator Christoph Harnoth

• Referat DV 5, Registermodernisierung - Föderales Informationsmanagement - Prozessmanagement

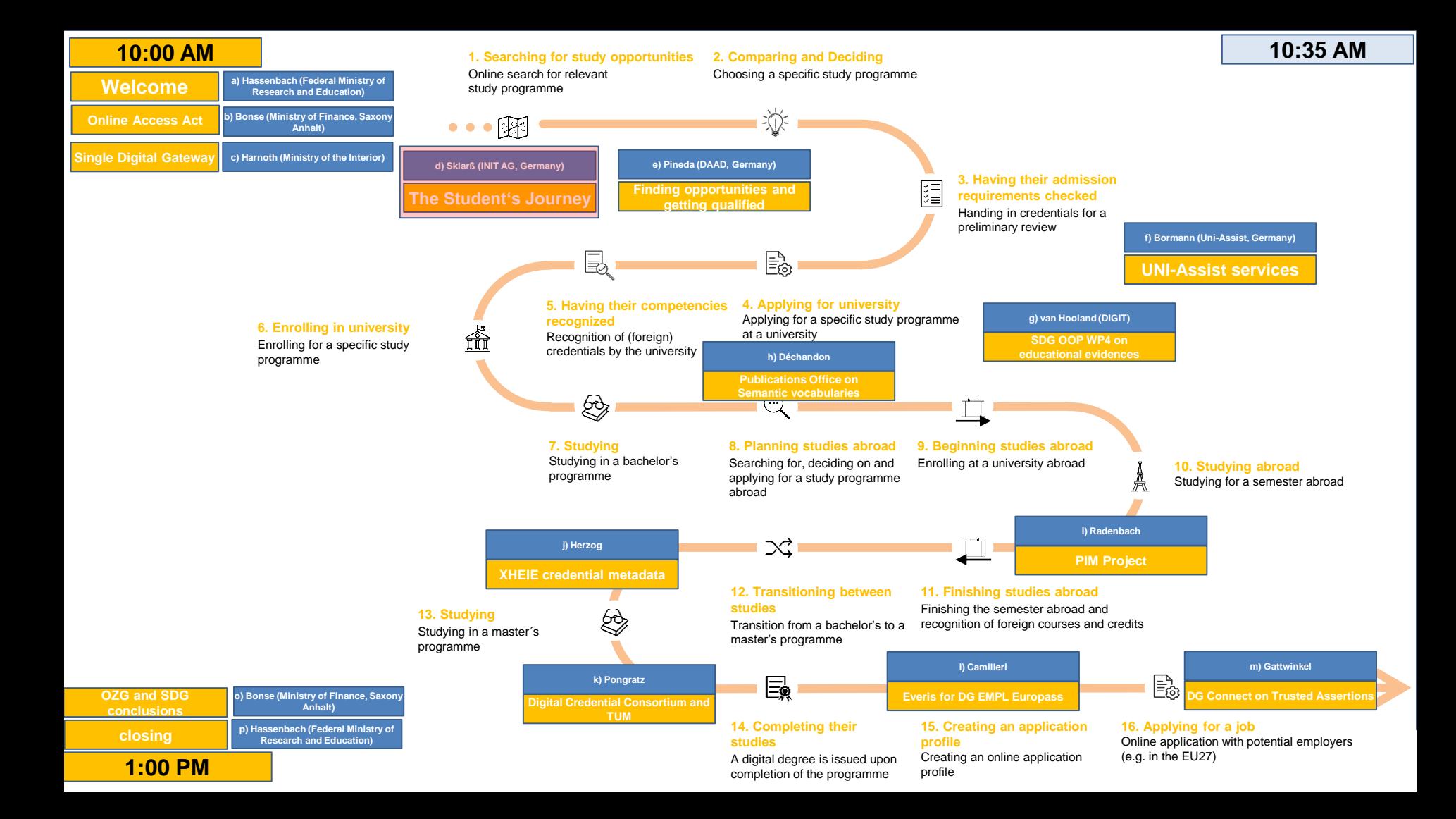

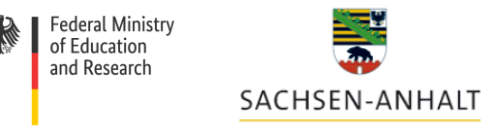

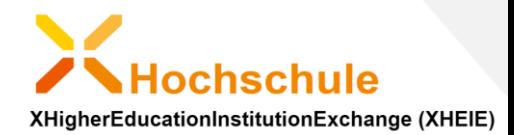

#### Presentation of today's user journey

• Sebastian Sklarß, project manager for XHEIE, ]init[ AG

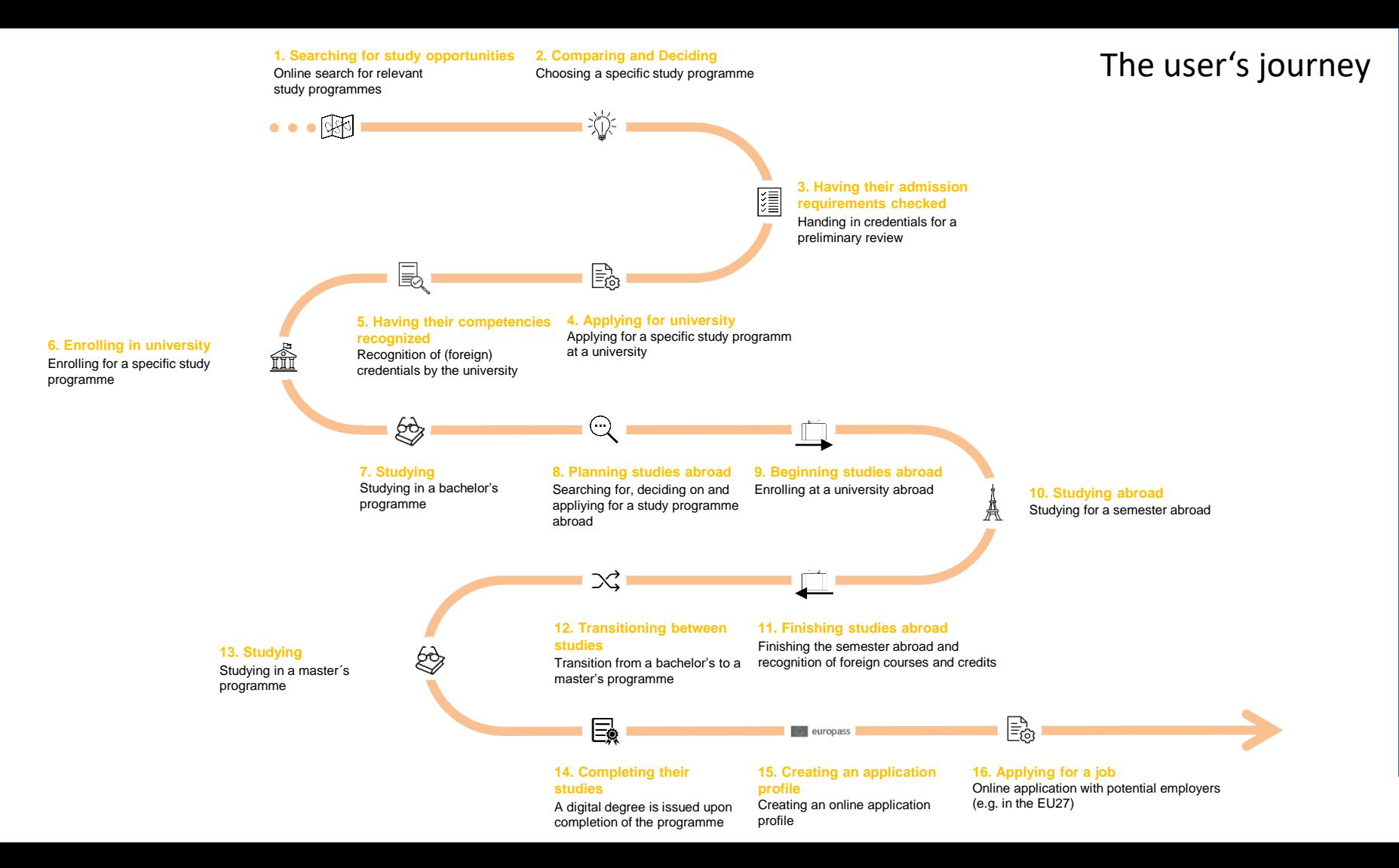

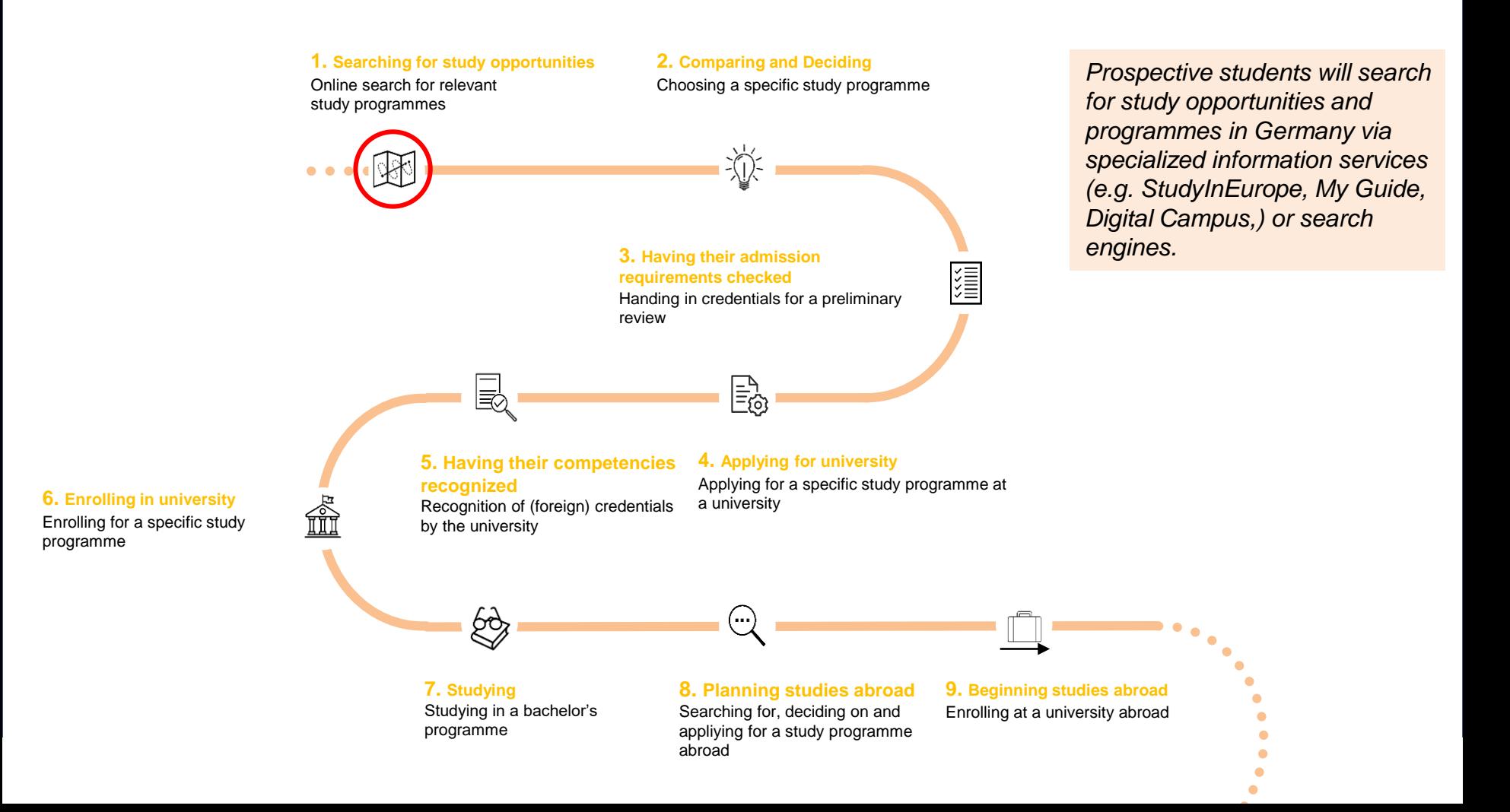

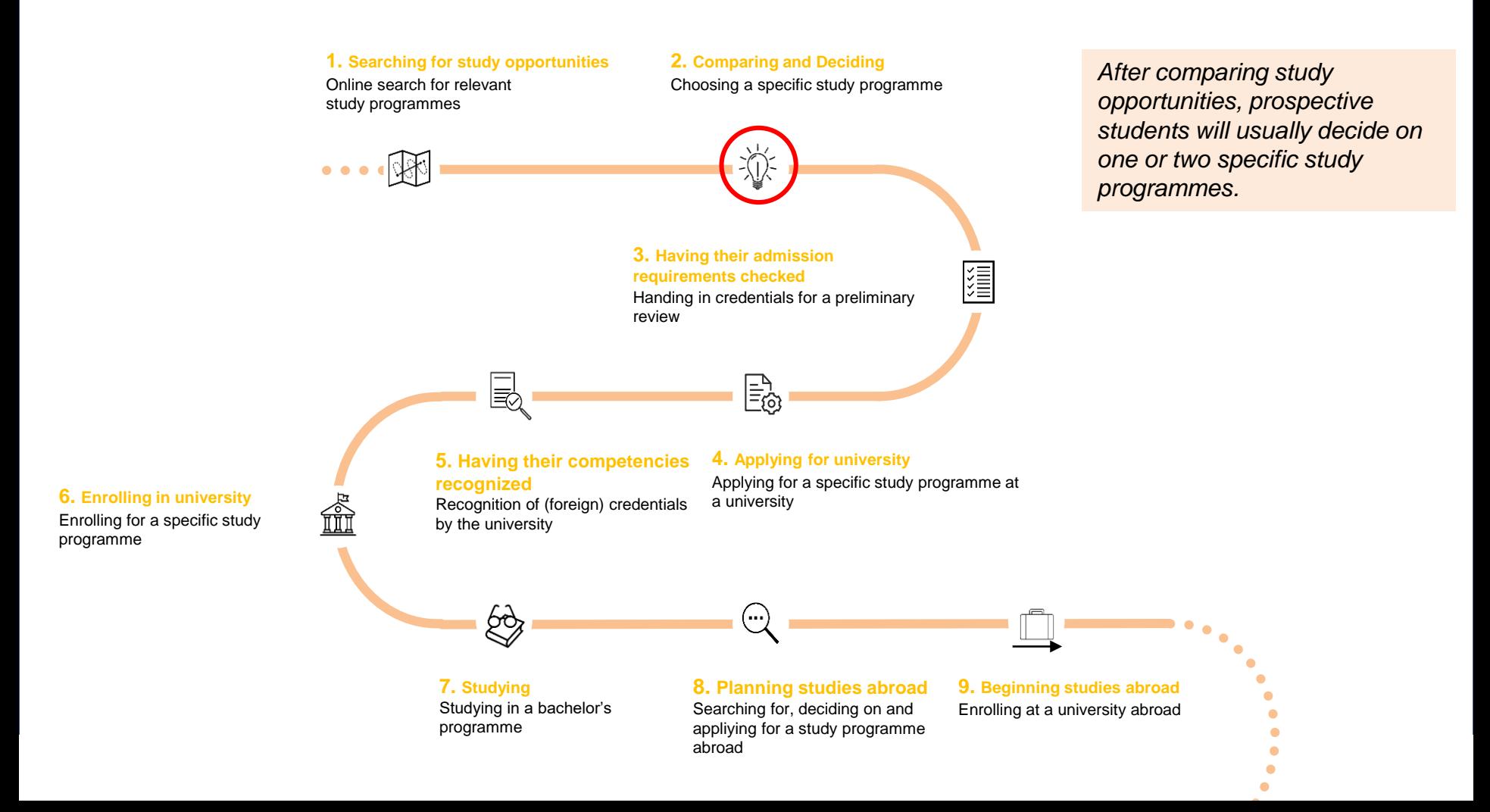

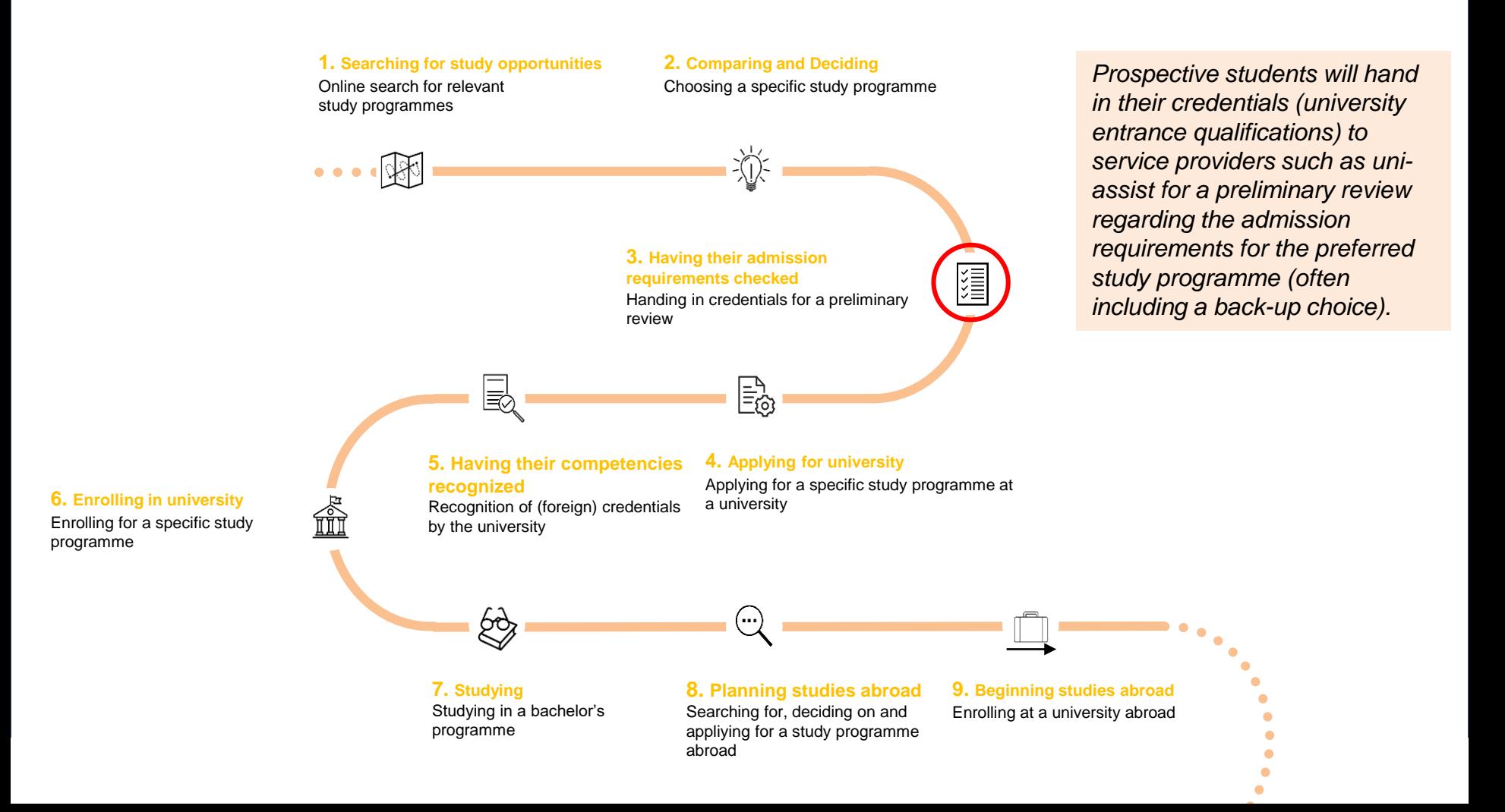

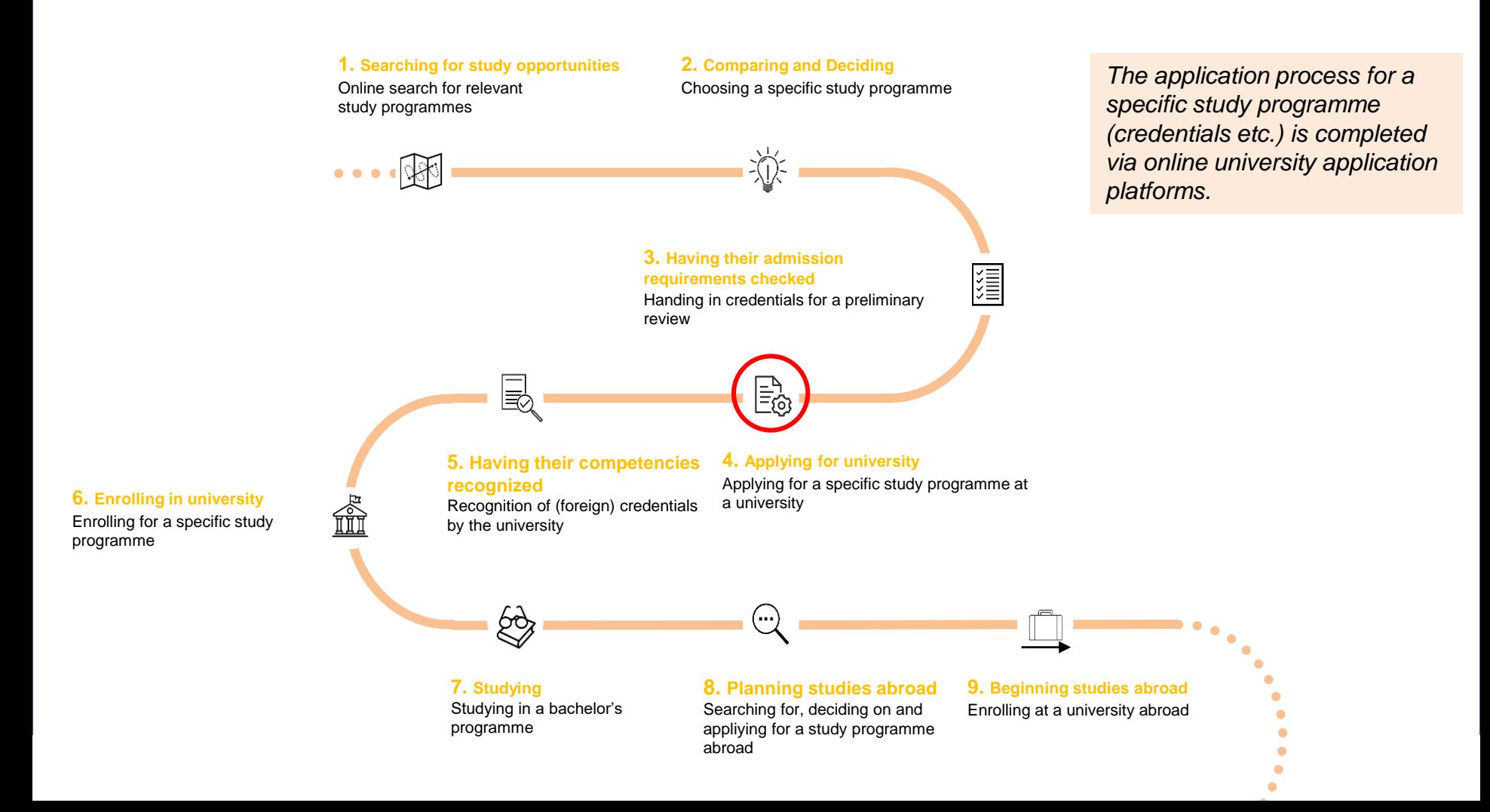

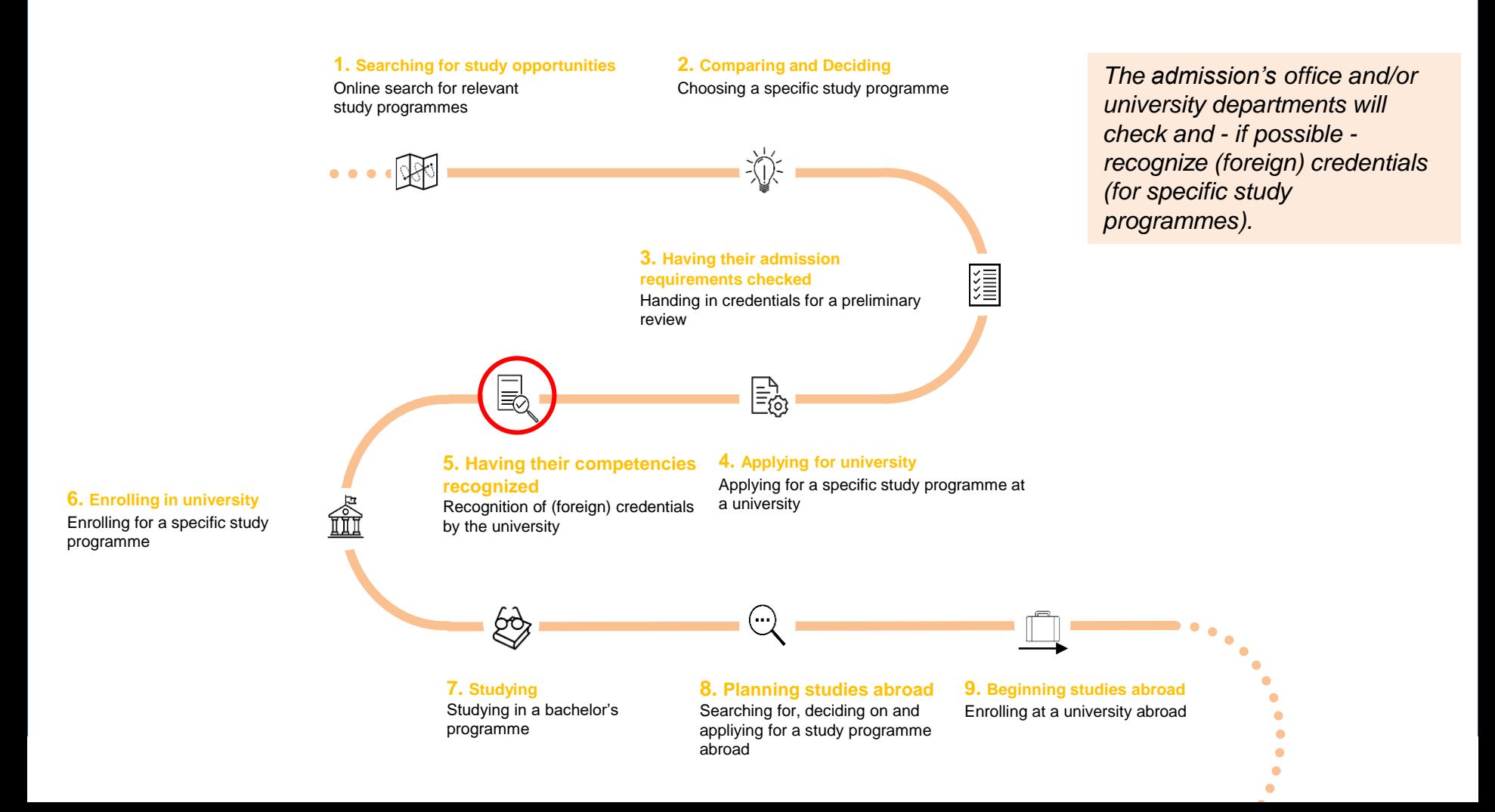

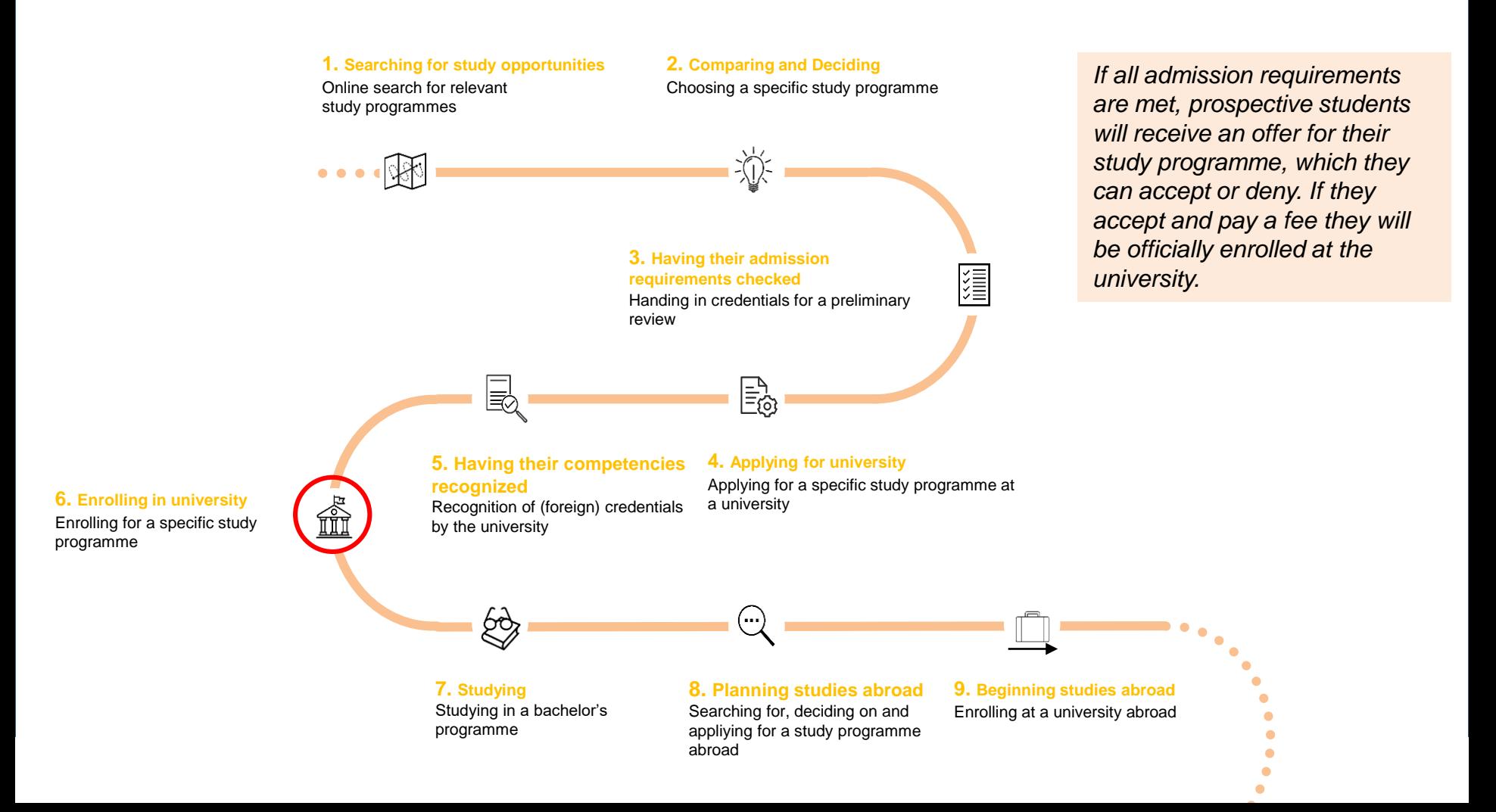

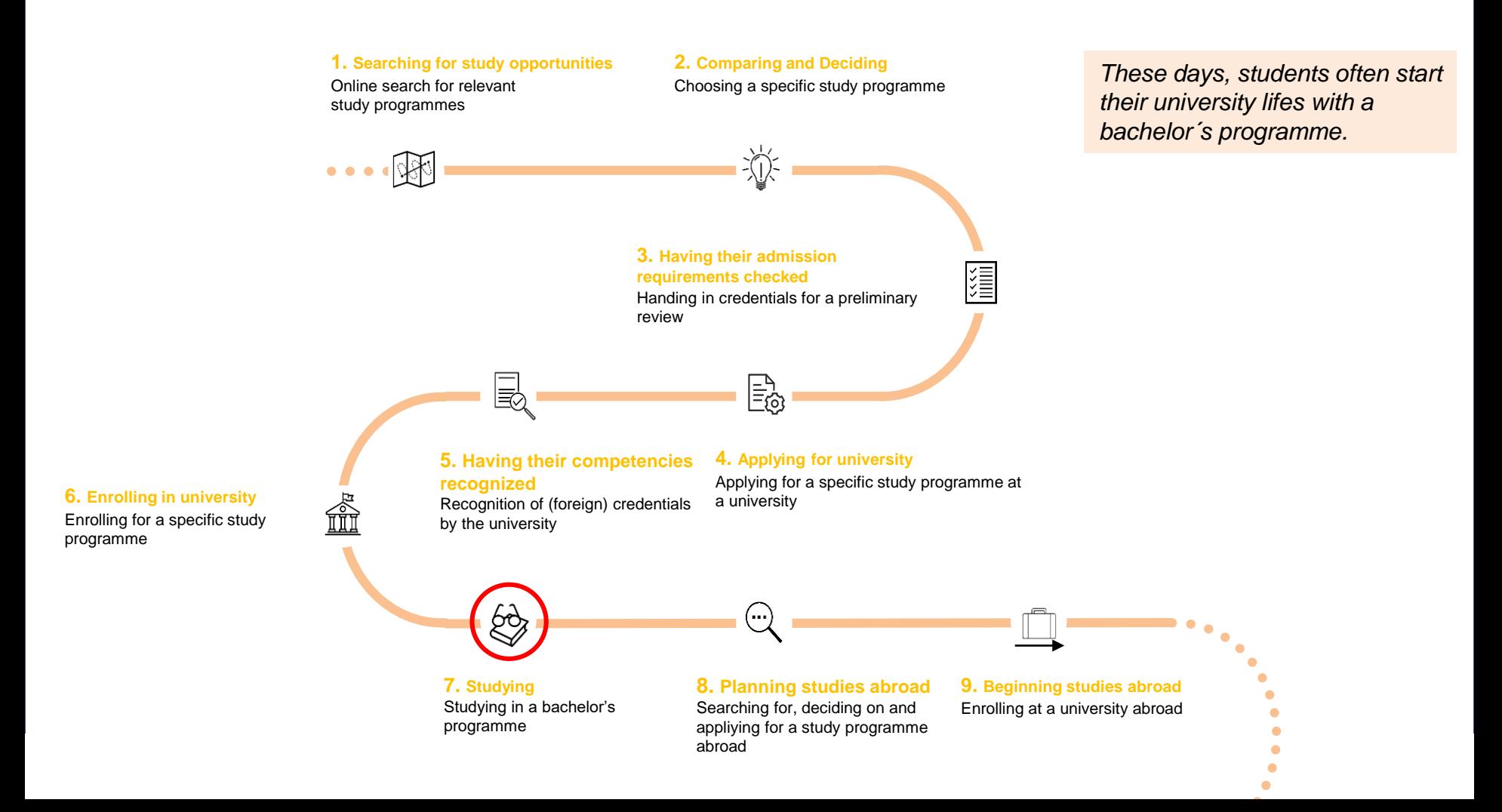

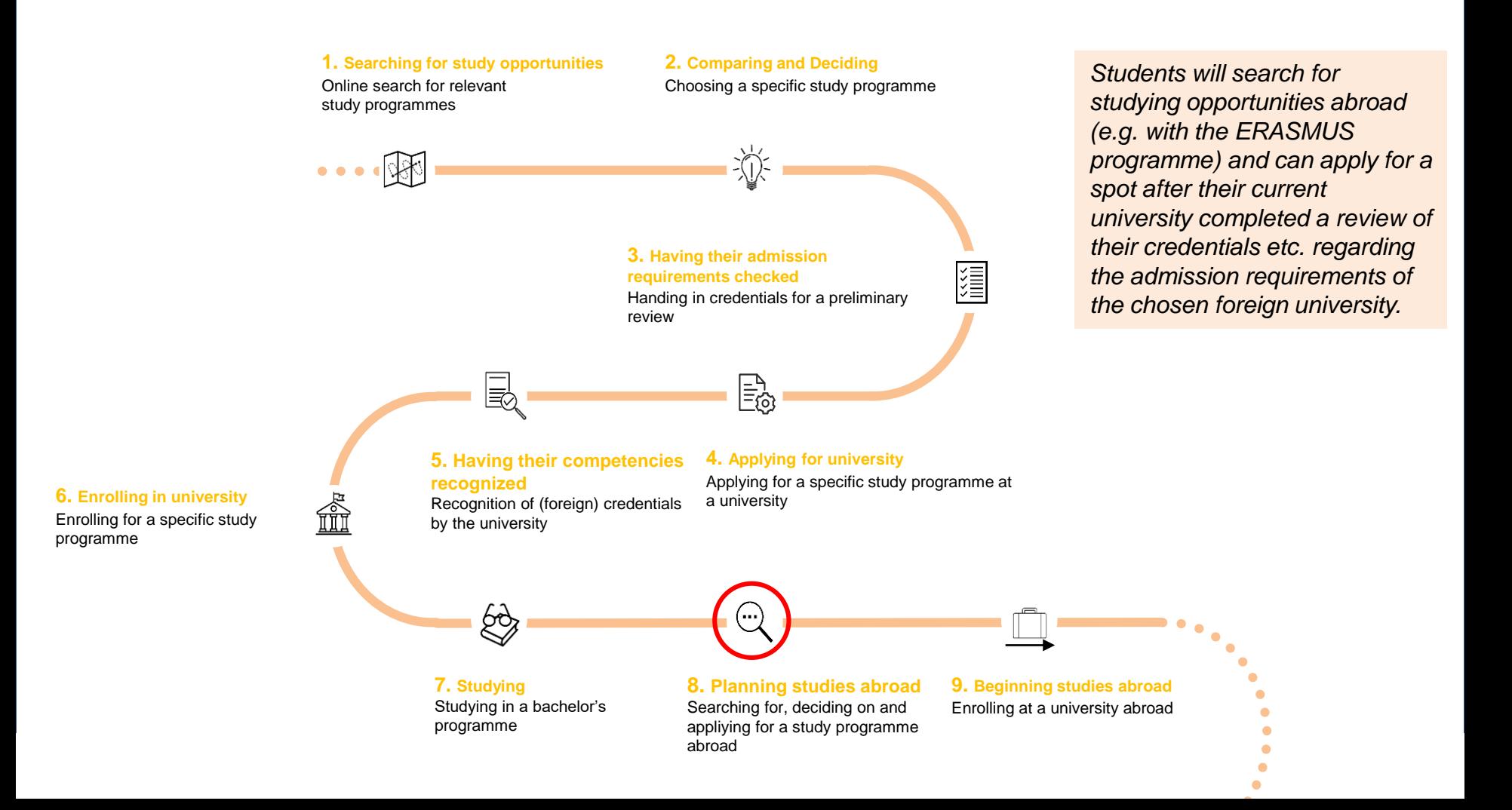

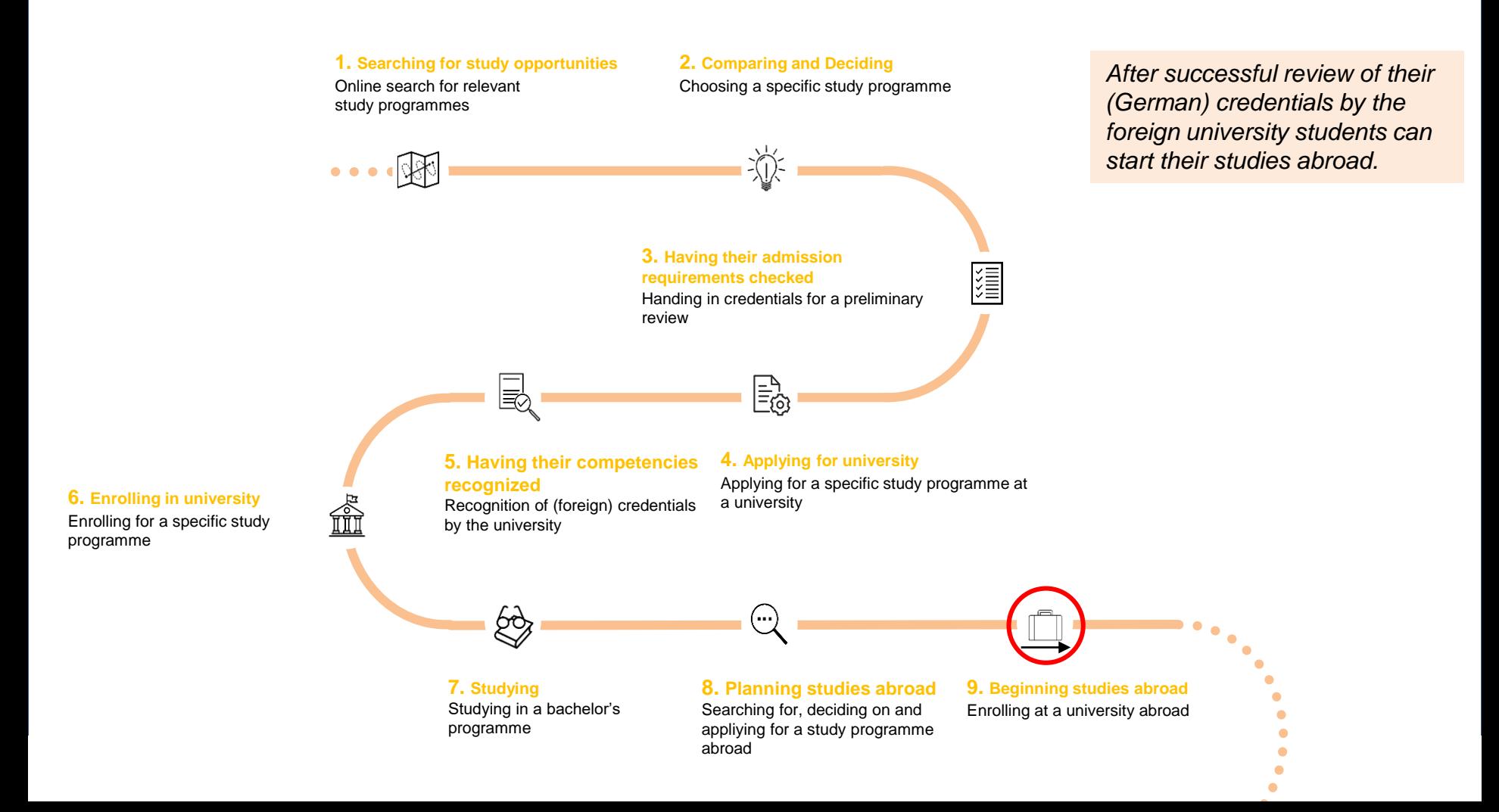

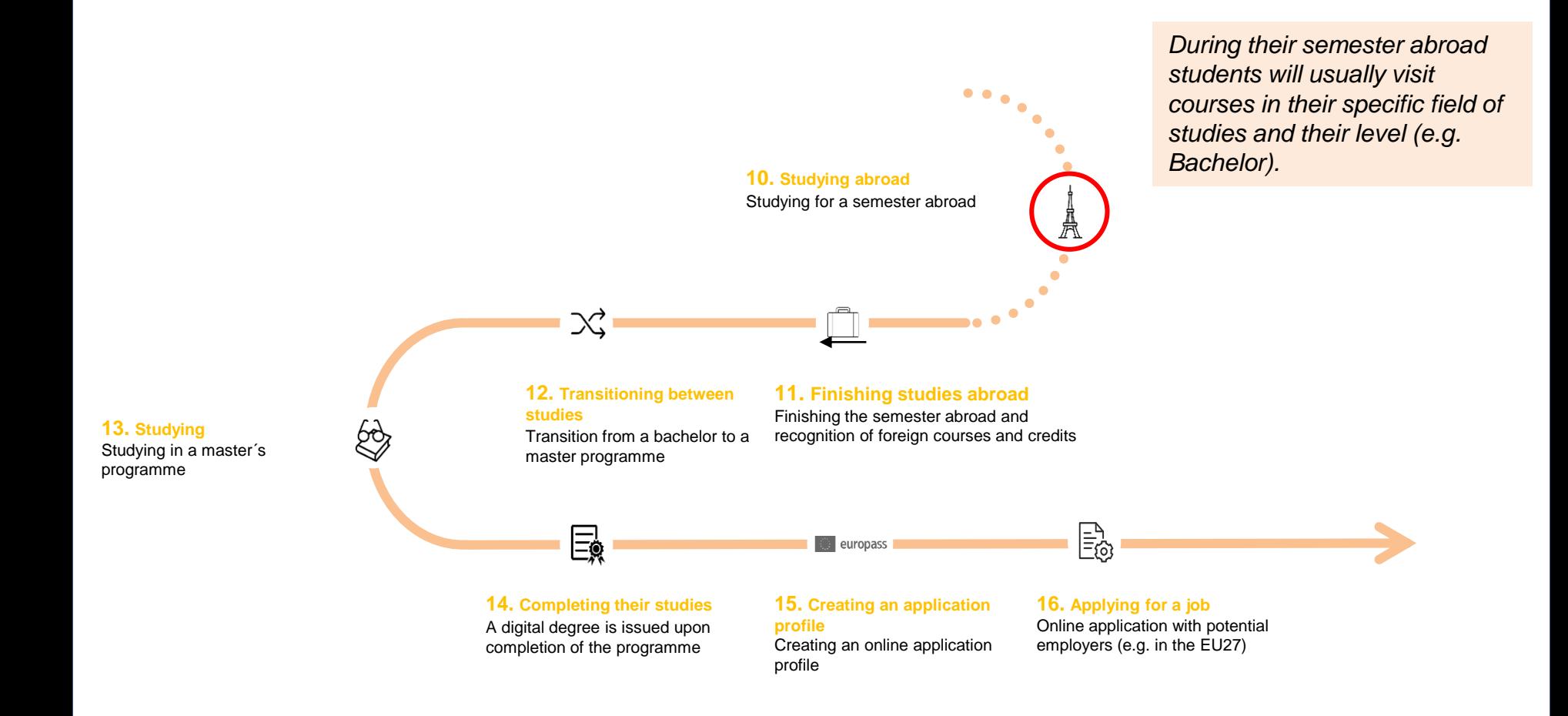

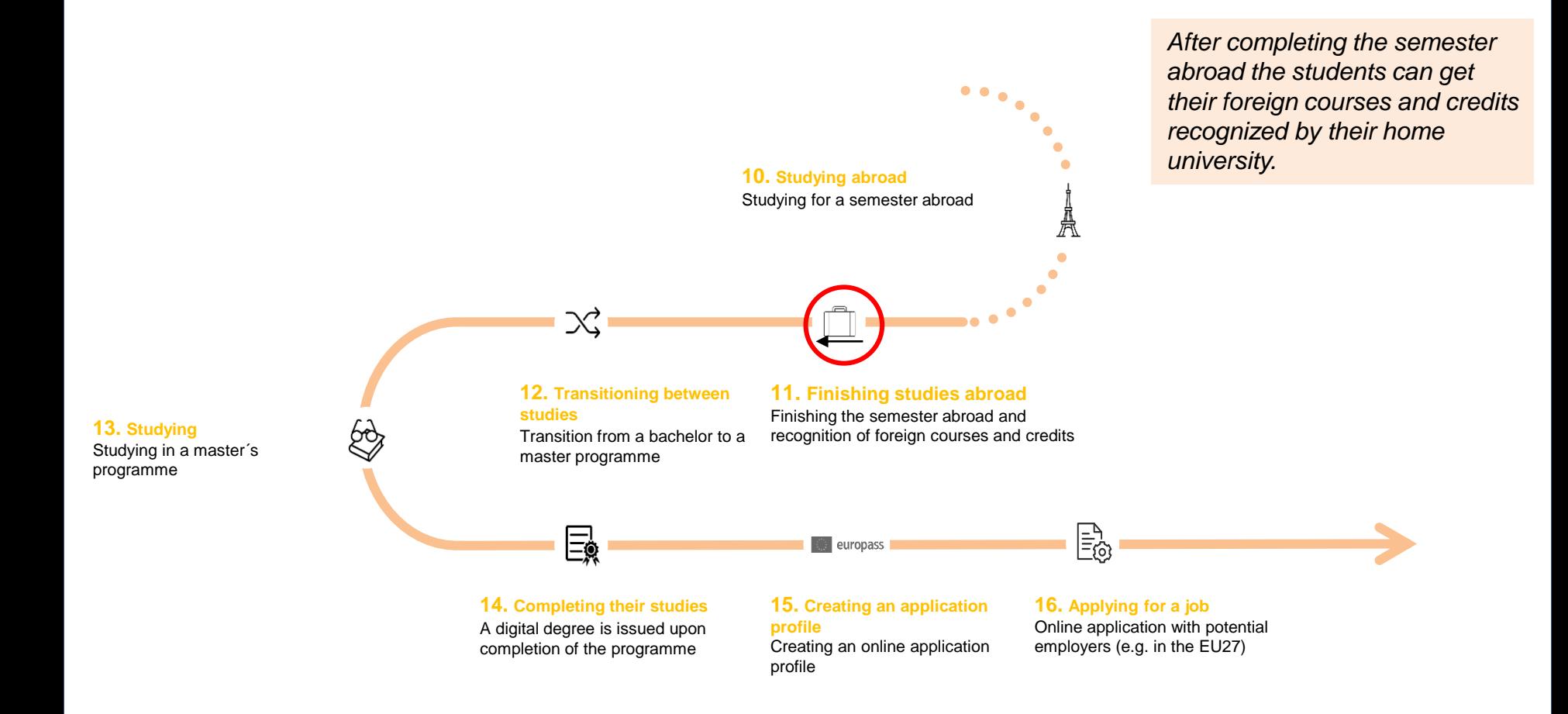

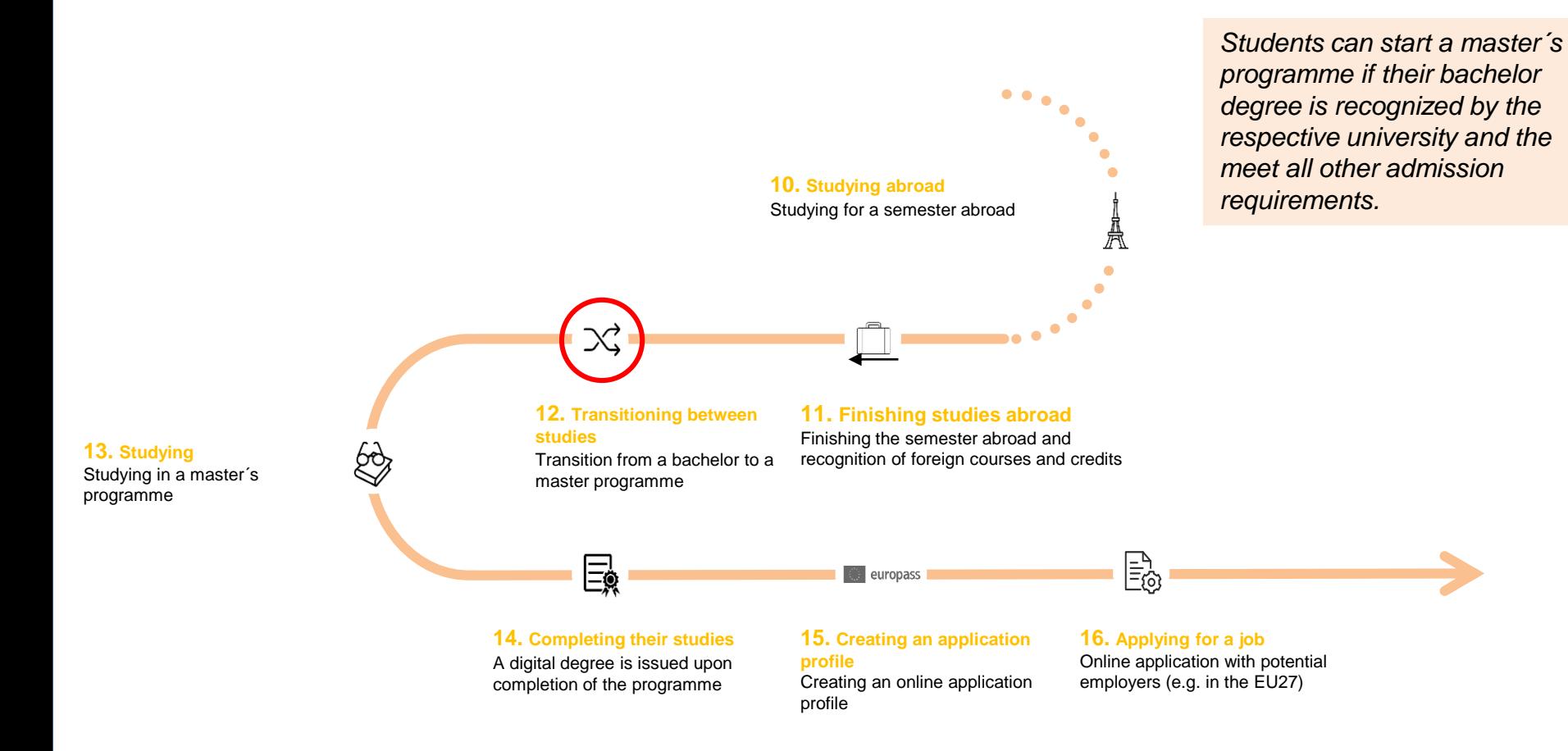

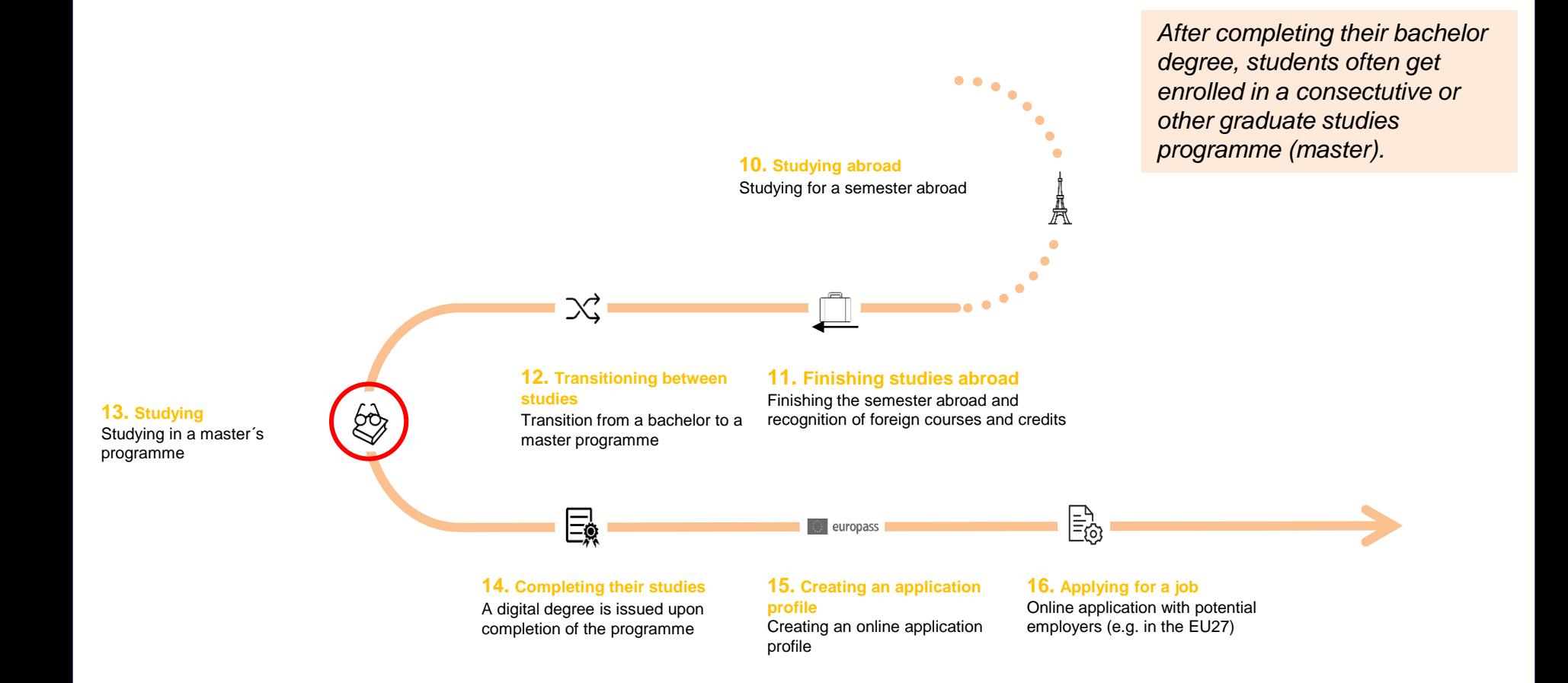

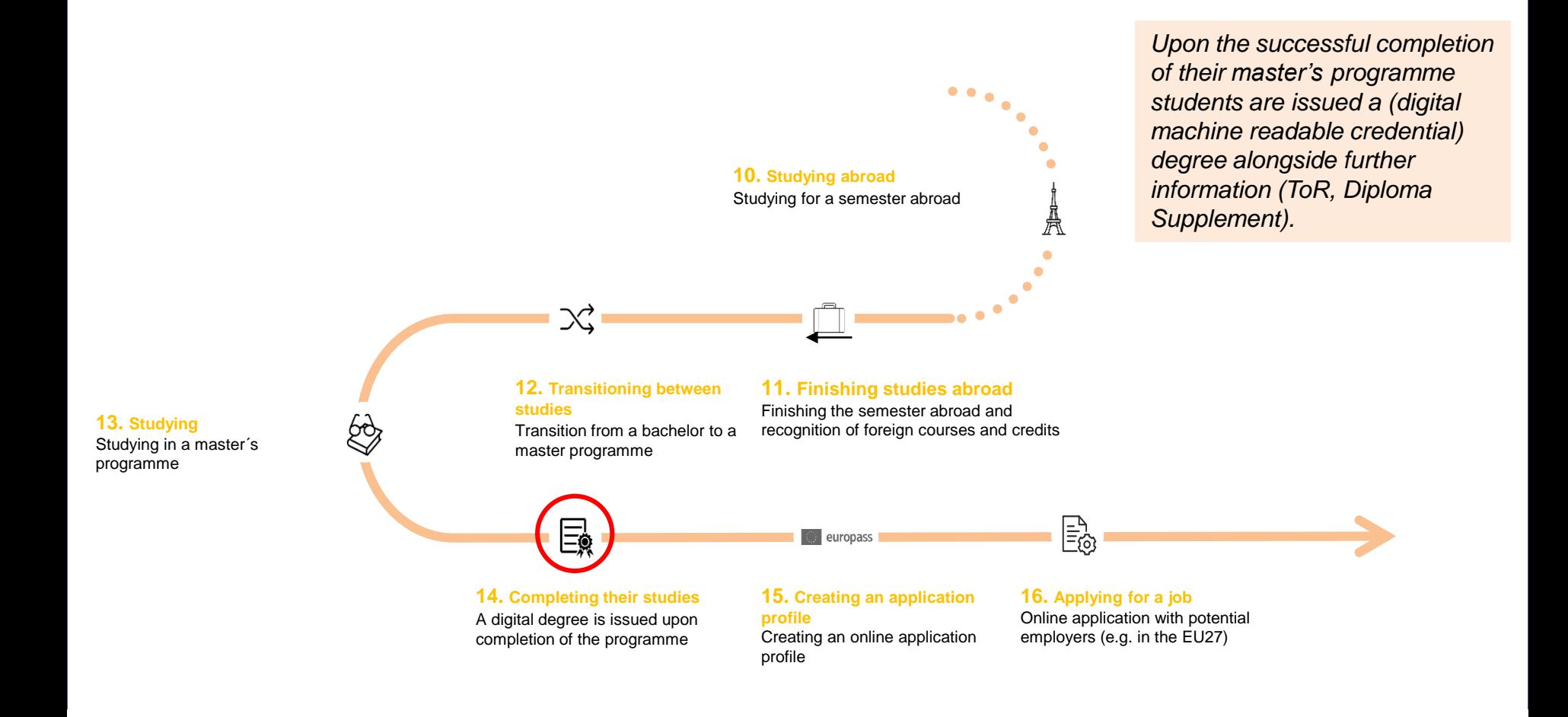

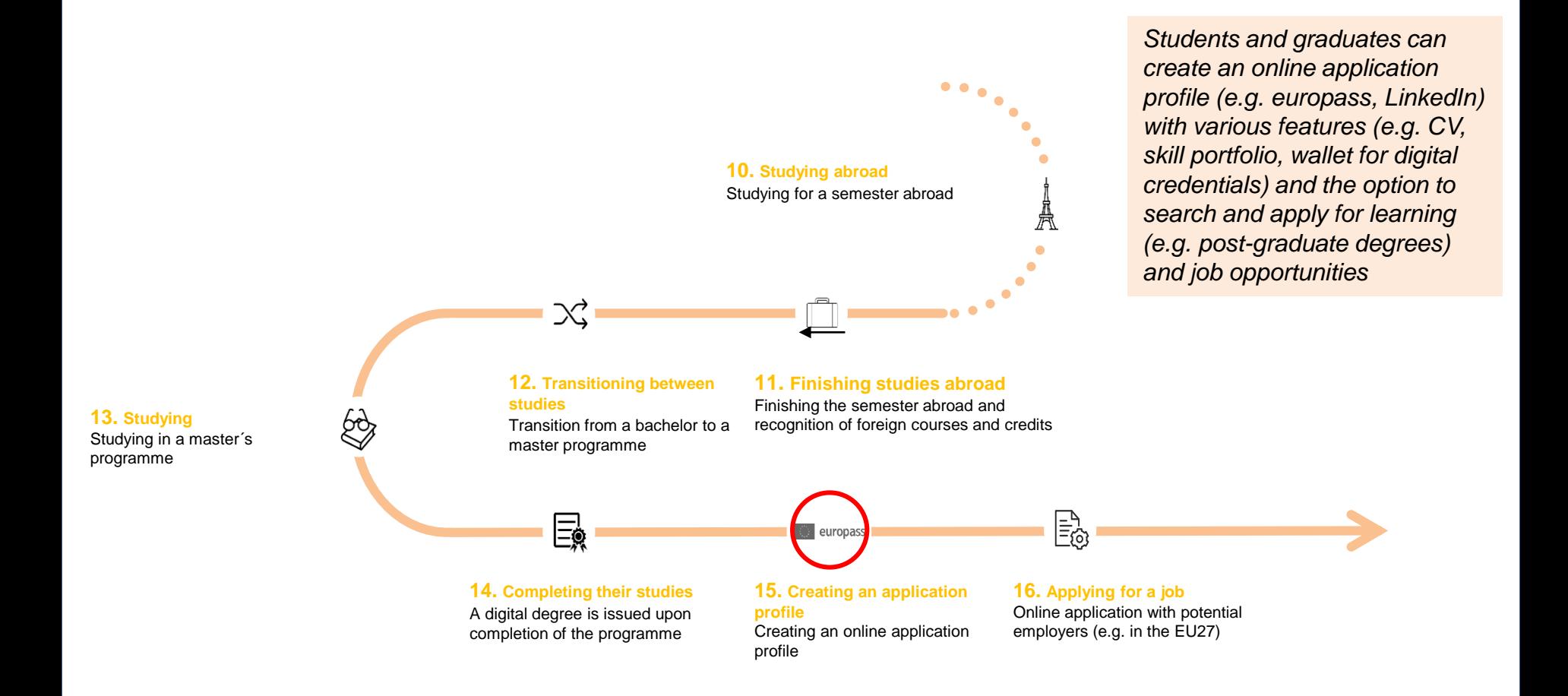

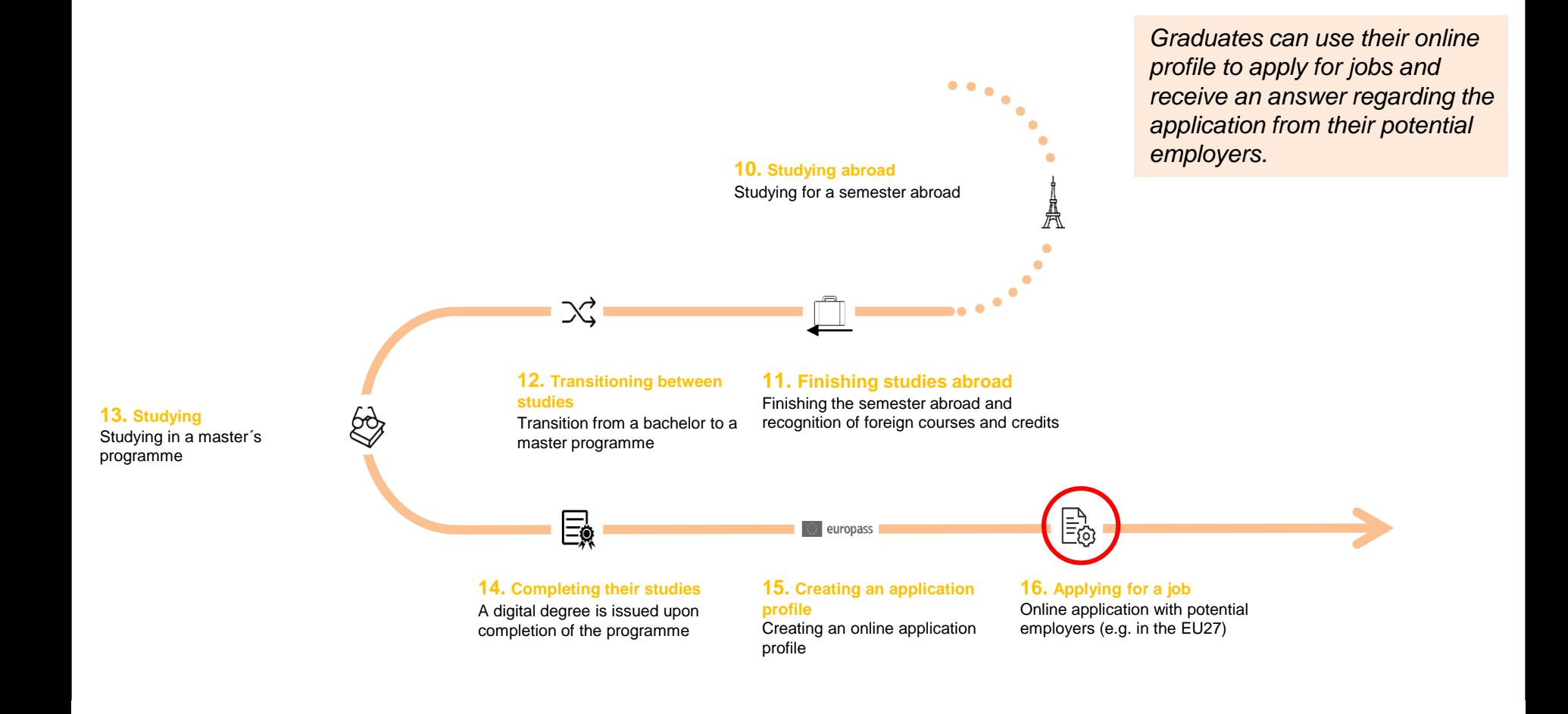

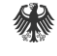

**Federal Ministry** of Education and Research

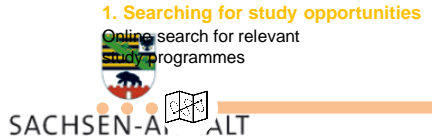

**2. Comparing and Deciding** Choosing a specific study programme

渁

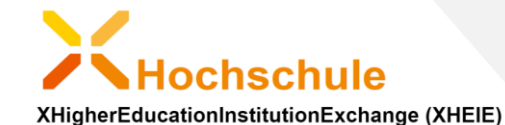

#### **Today's user story:**

A female student "Annya" (Taiwan)

Coming to Europe (Germany)

Studying in a bachelor's programme

Going abroad for one semester (France)

Coming back and

Studying in a master's programme

Receiving the diploma and

**12. Transitioning between studies 13. Studying** Creating a job application profile and

programme Applying successful for a job in Europe (Estonia)

> **14. Completing their studies** A digital degree is issued upon

completion of the programme

**09th September 2020 – virtual expert meeting "credential services meet SDGR" 38 15. Creating an application profile** Creating an online application profile

**16. Applying for a job** Online application with potential employers (e.g. in the EU27)

Studying for a semester abroad

**6. Enrolling in university** Enrolling for a specific study programme

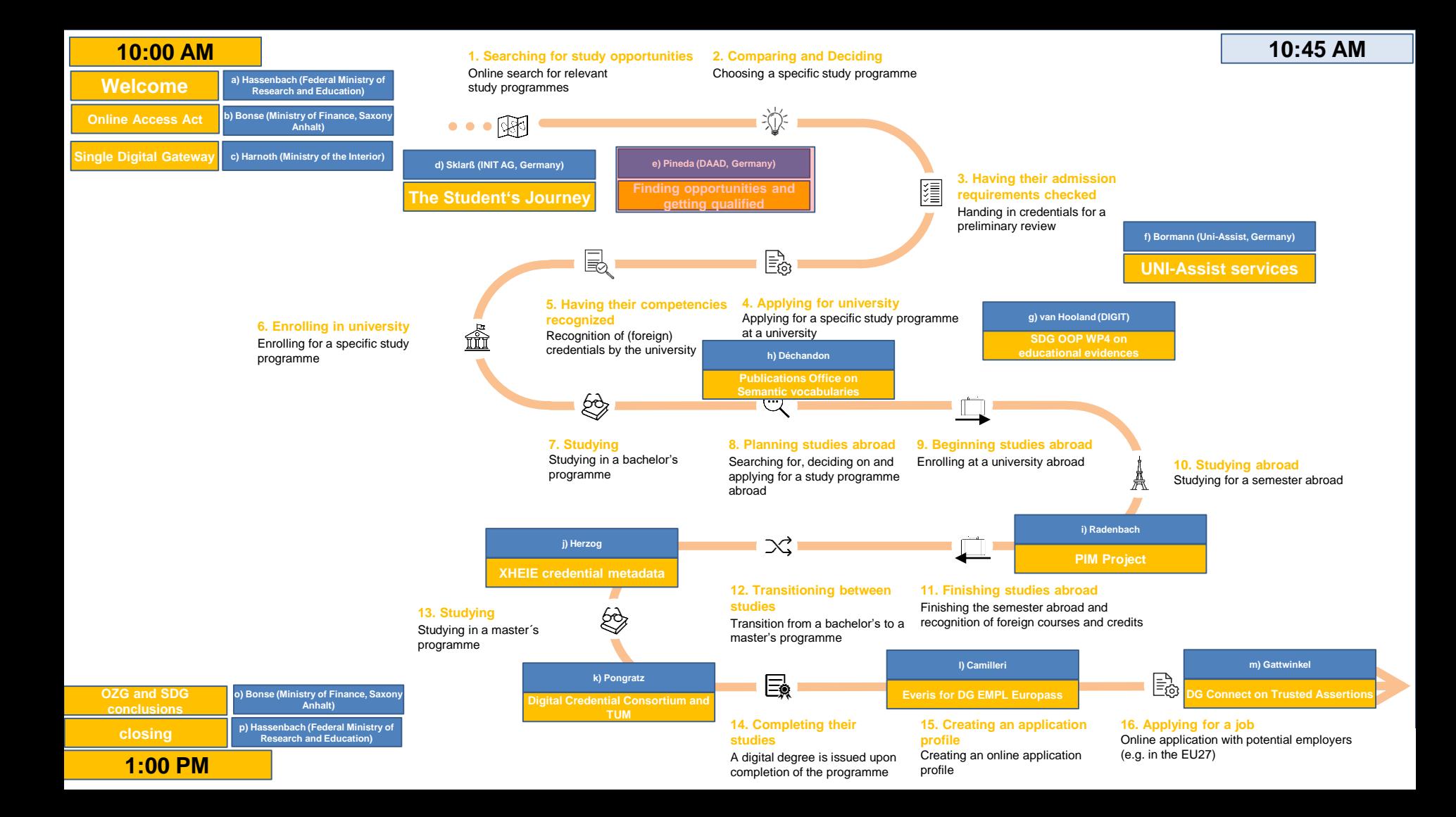

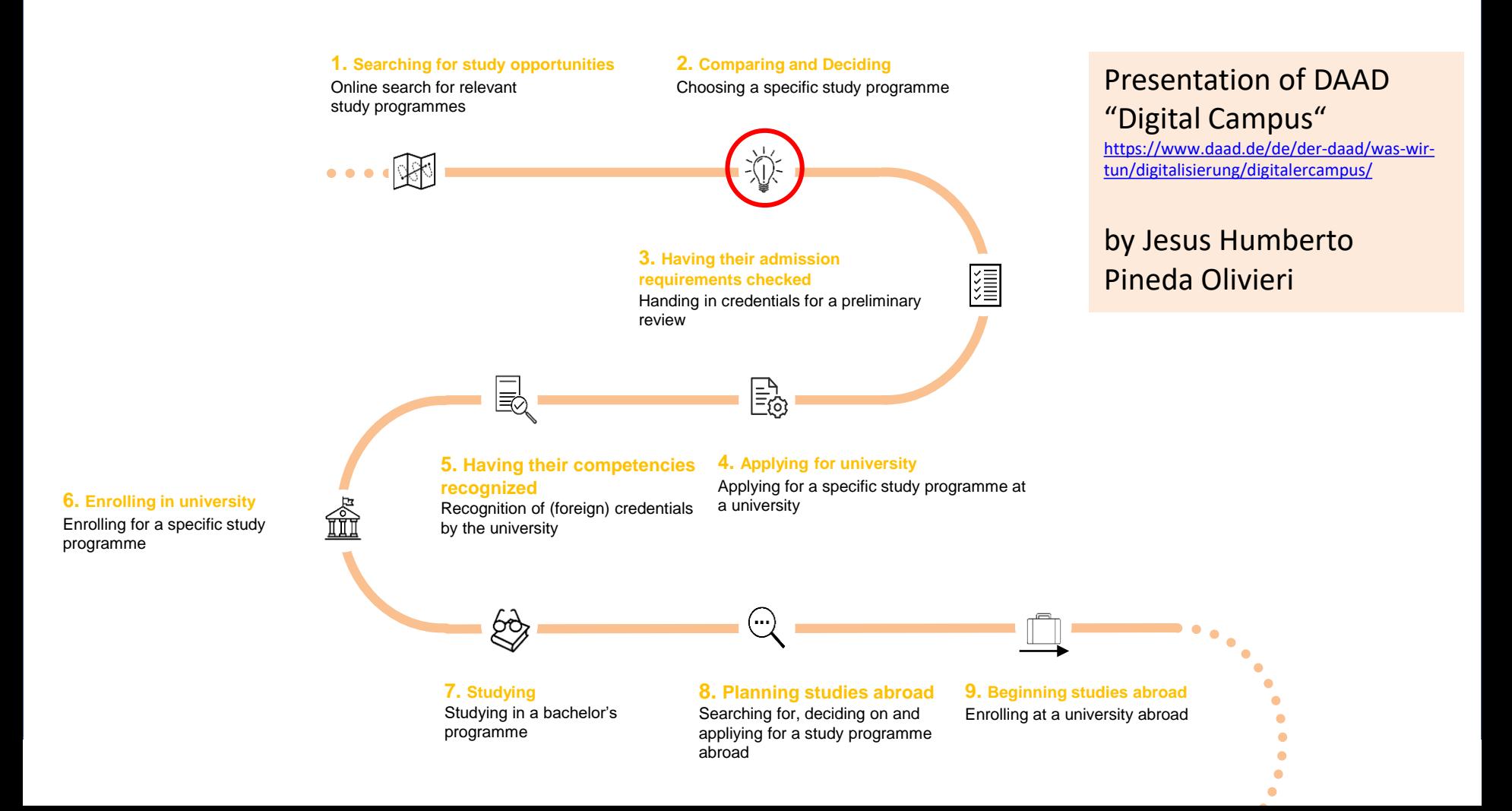

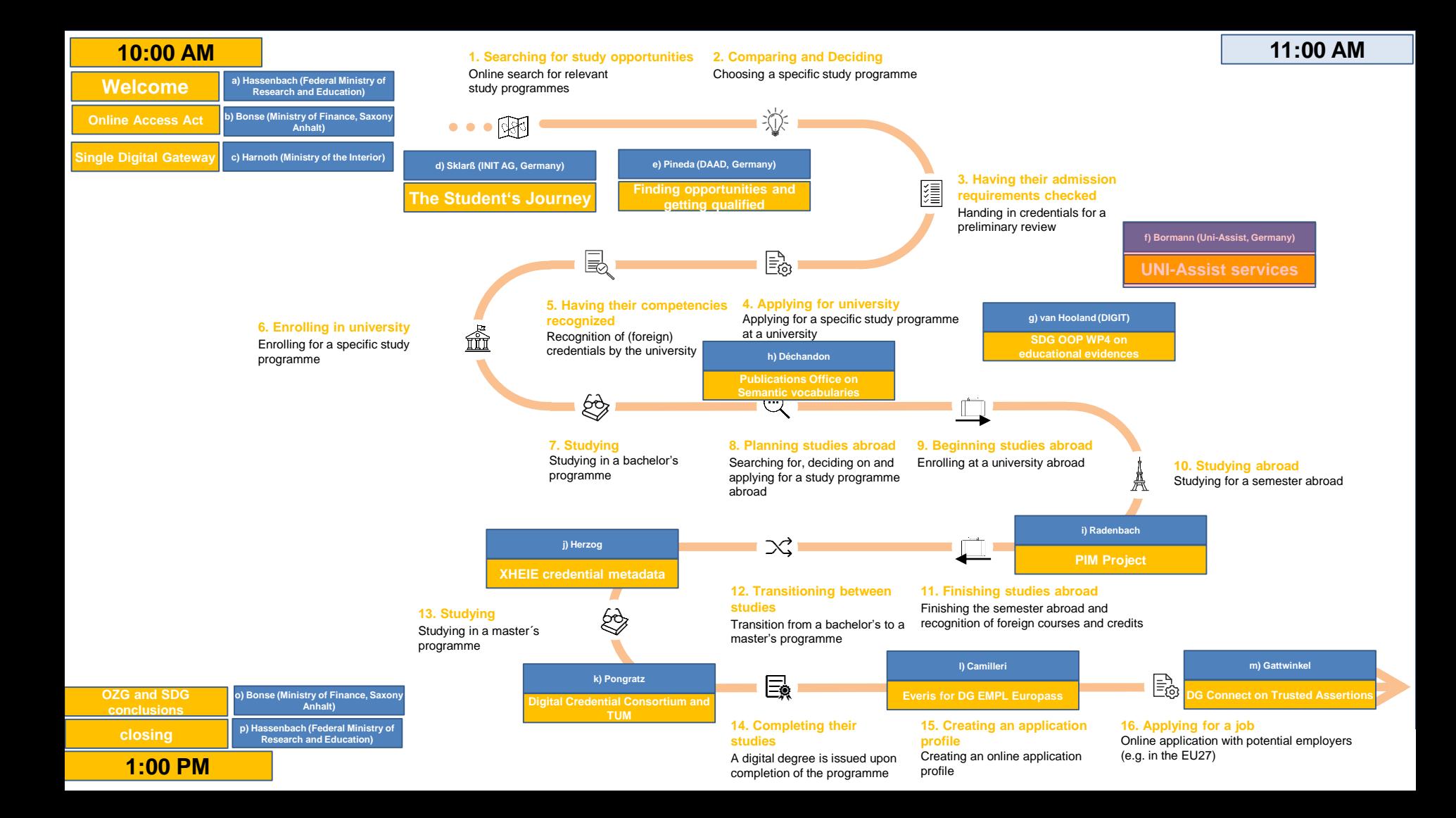

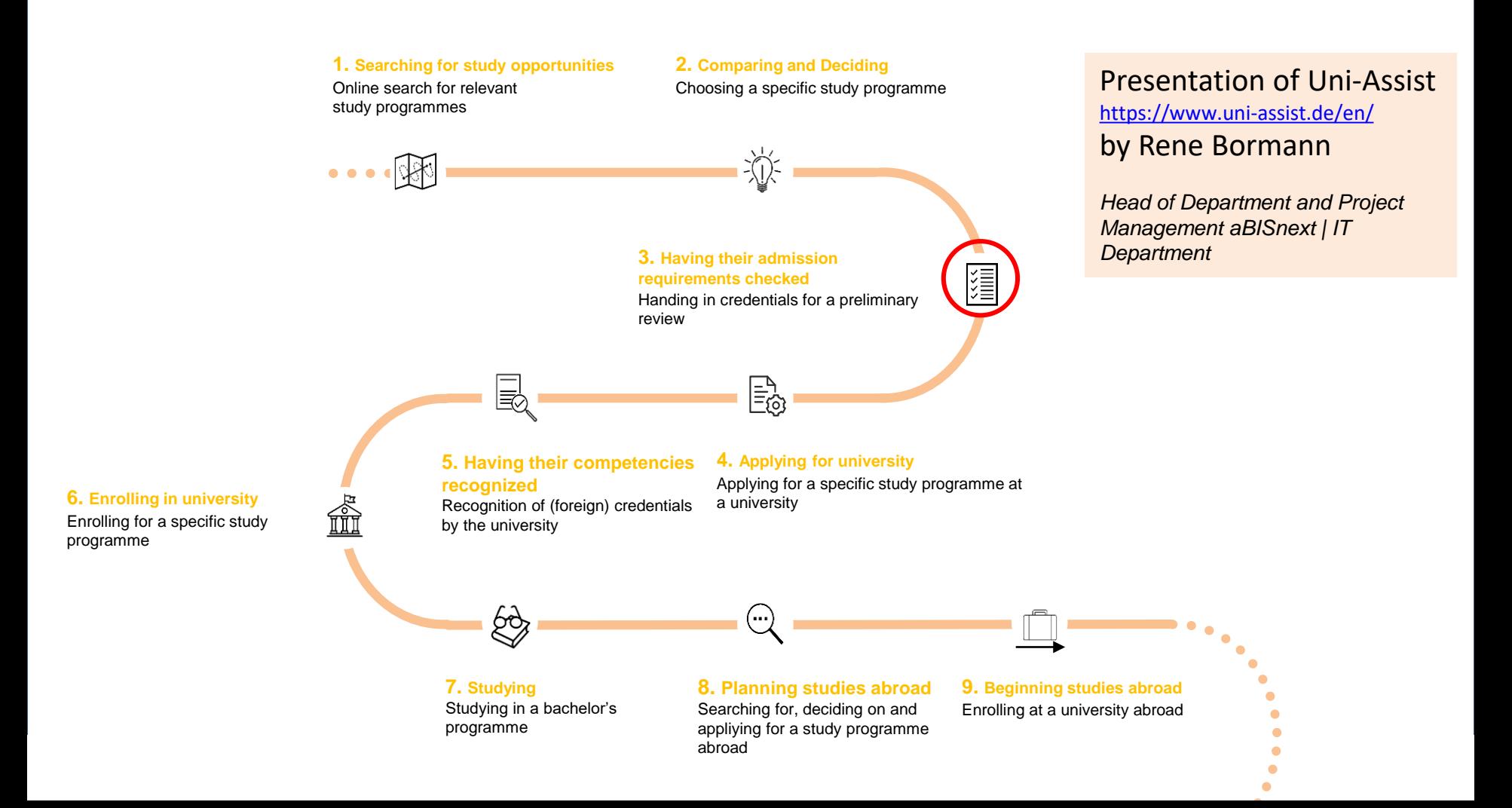

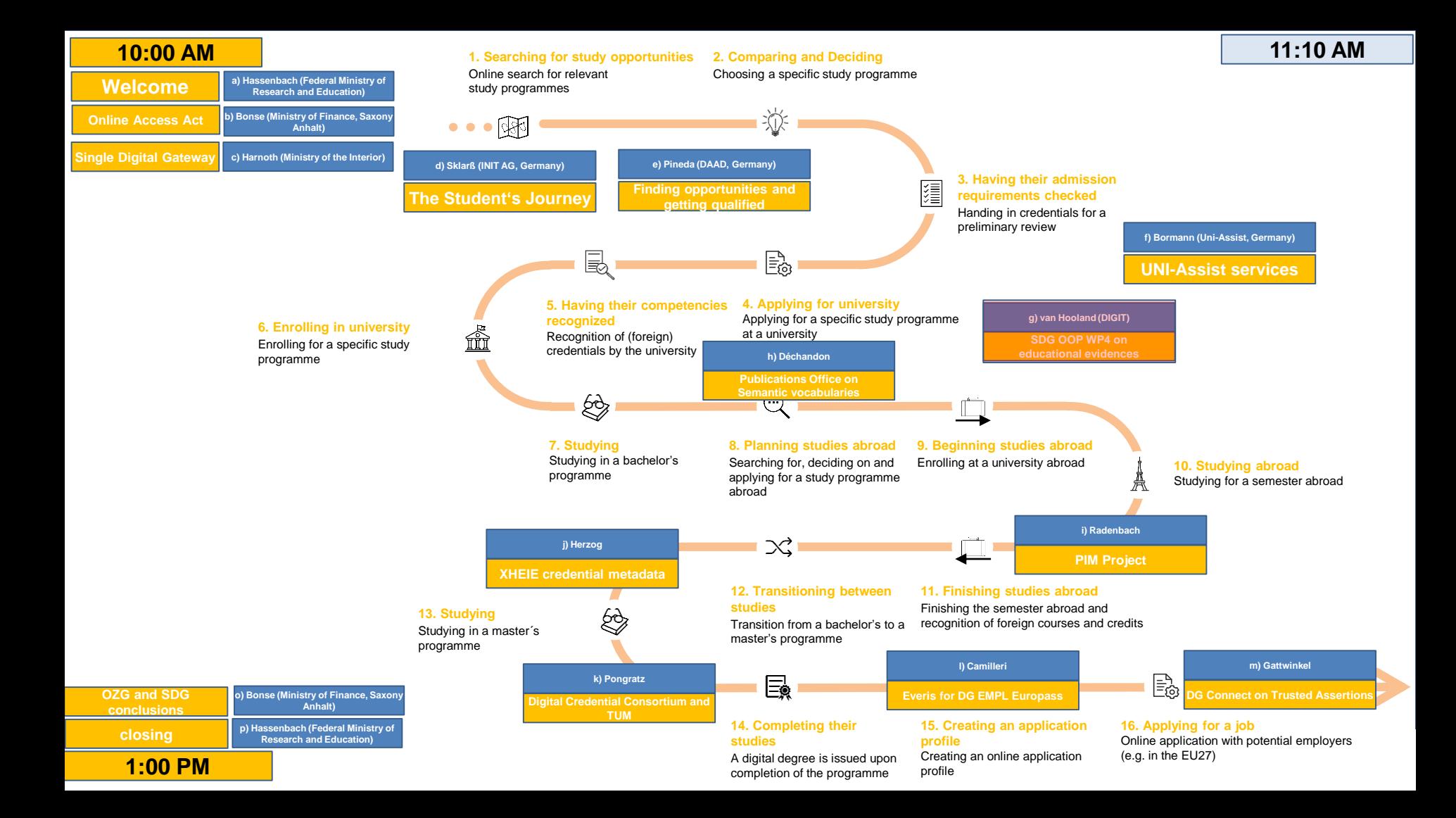

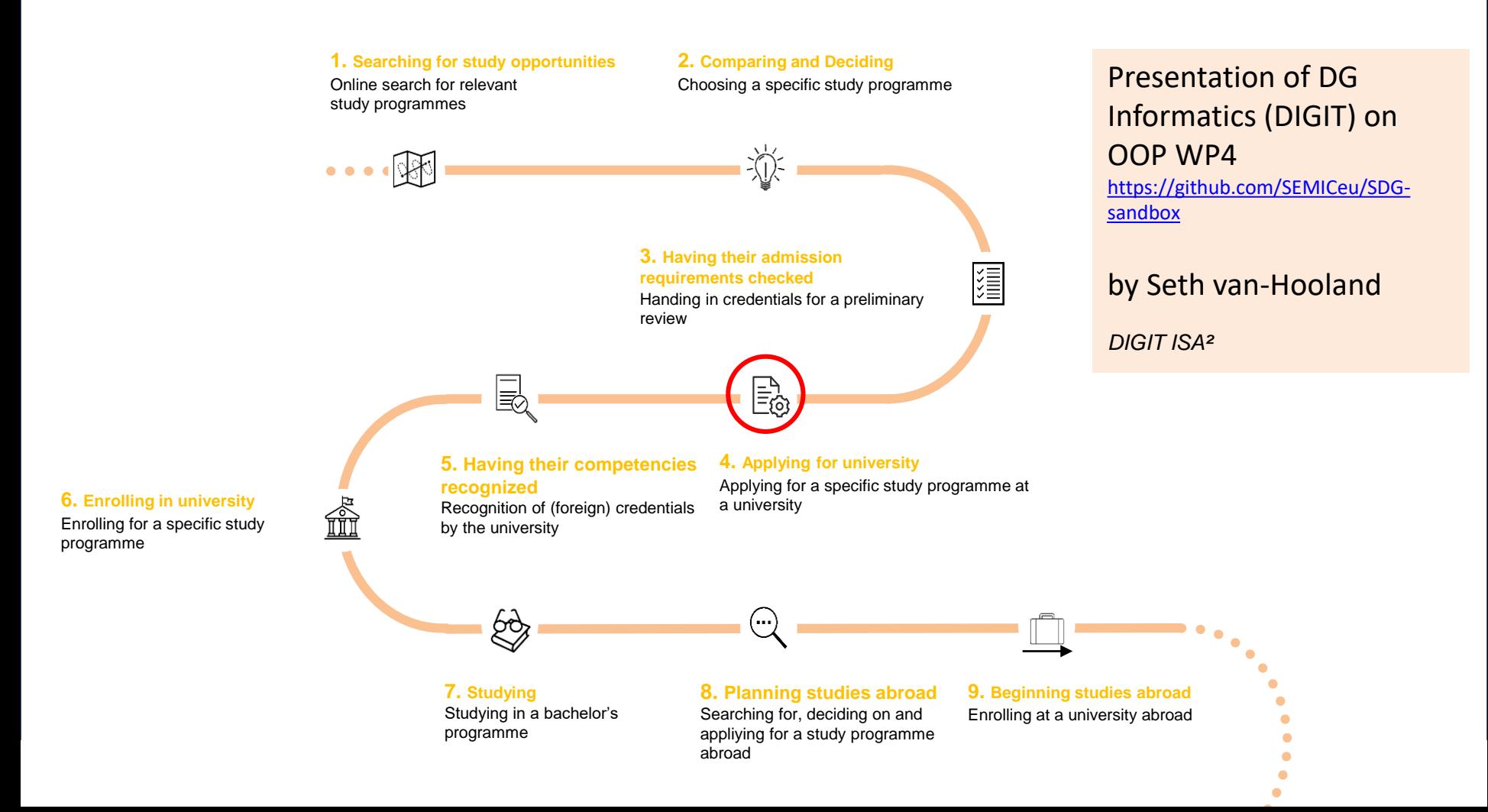

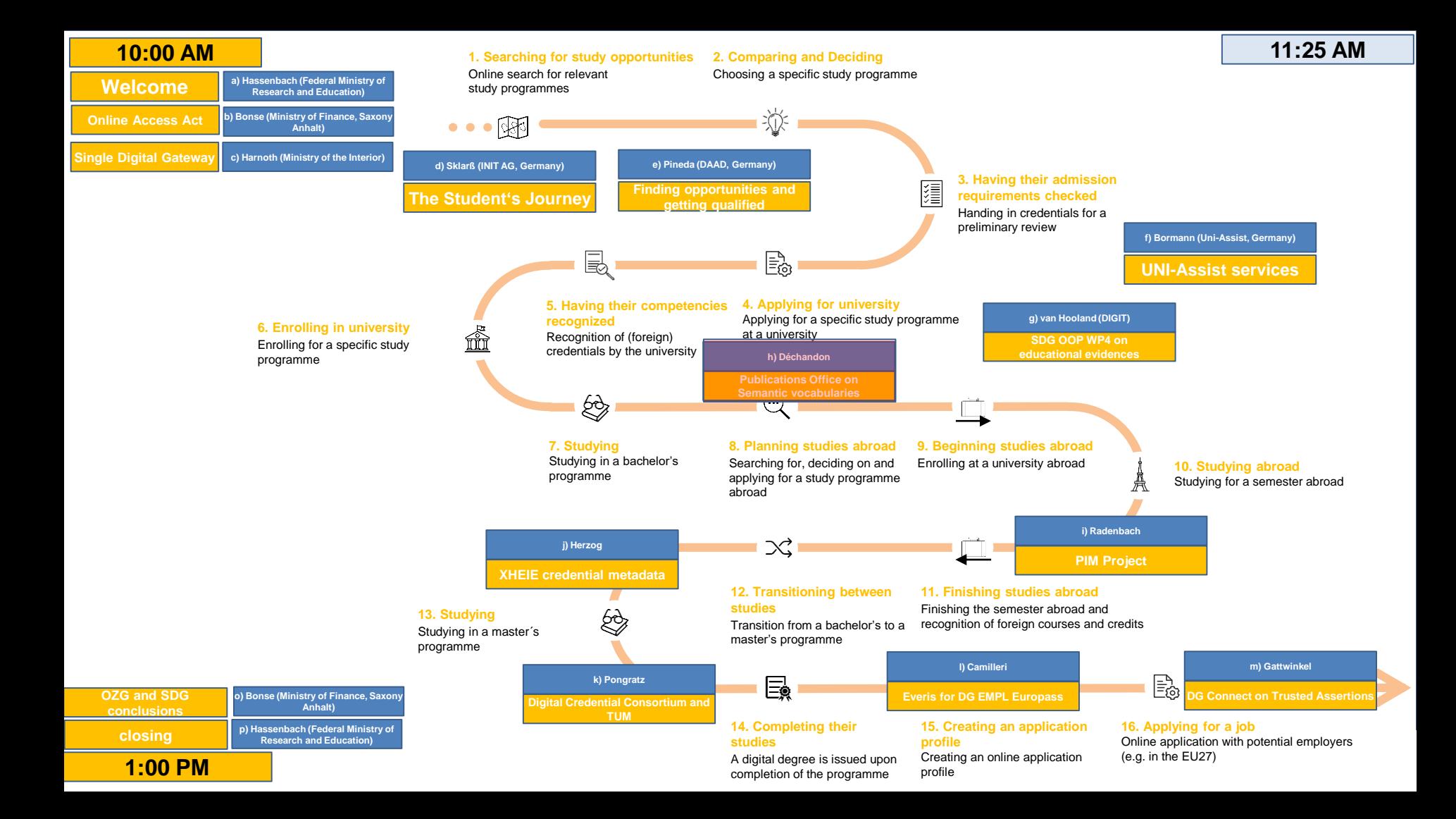

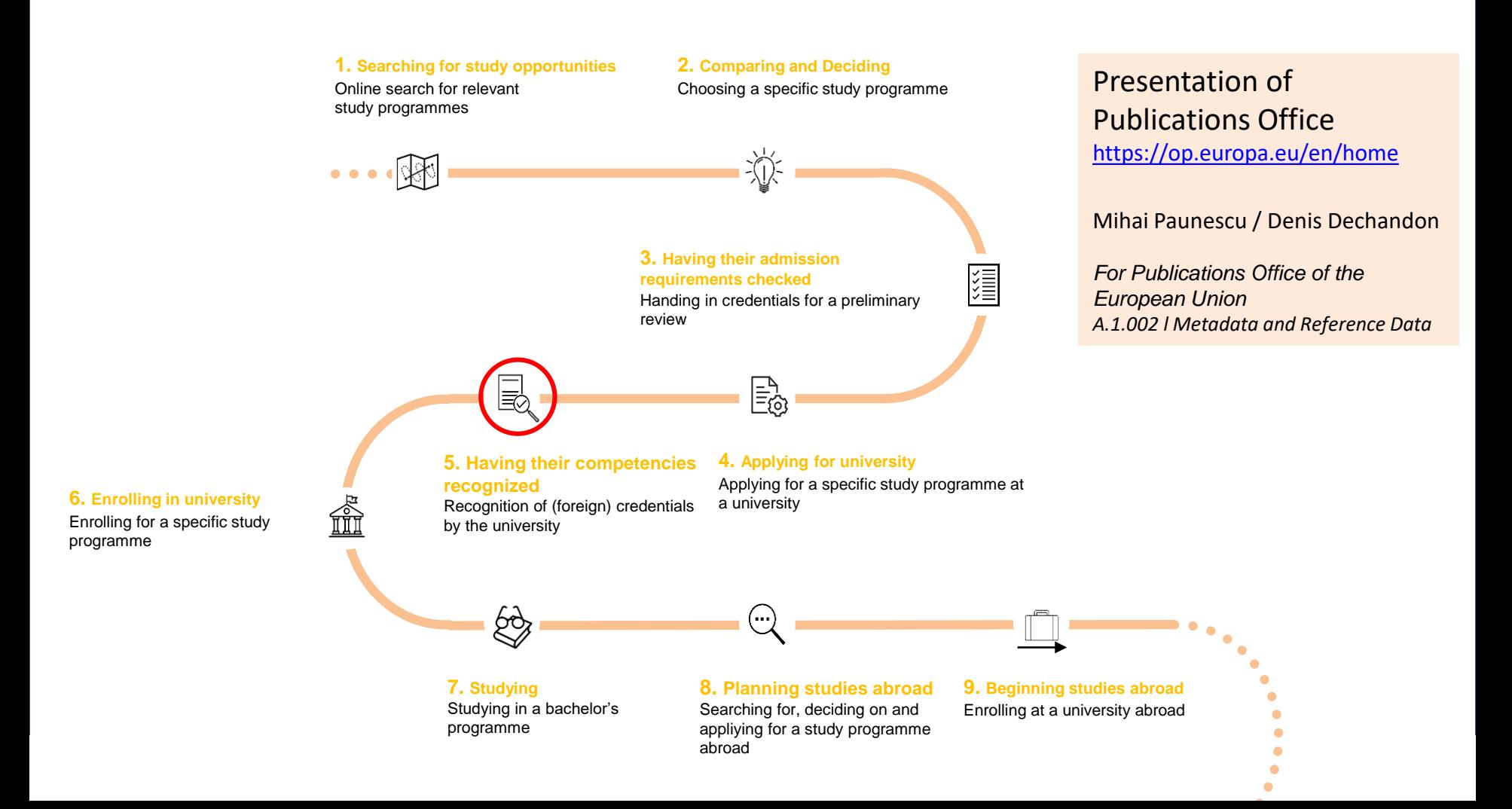

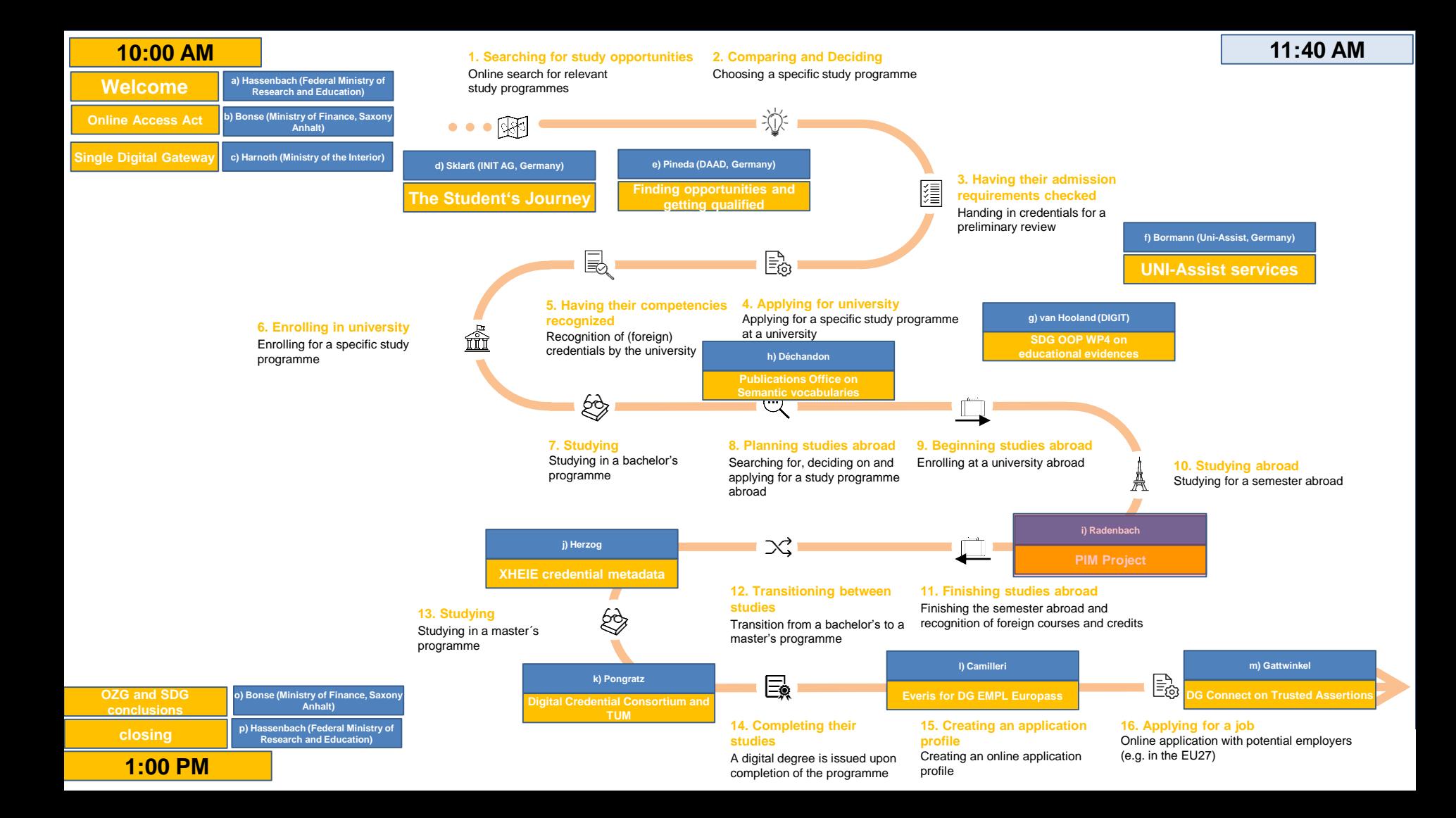

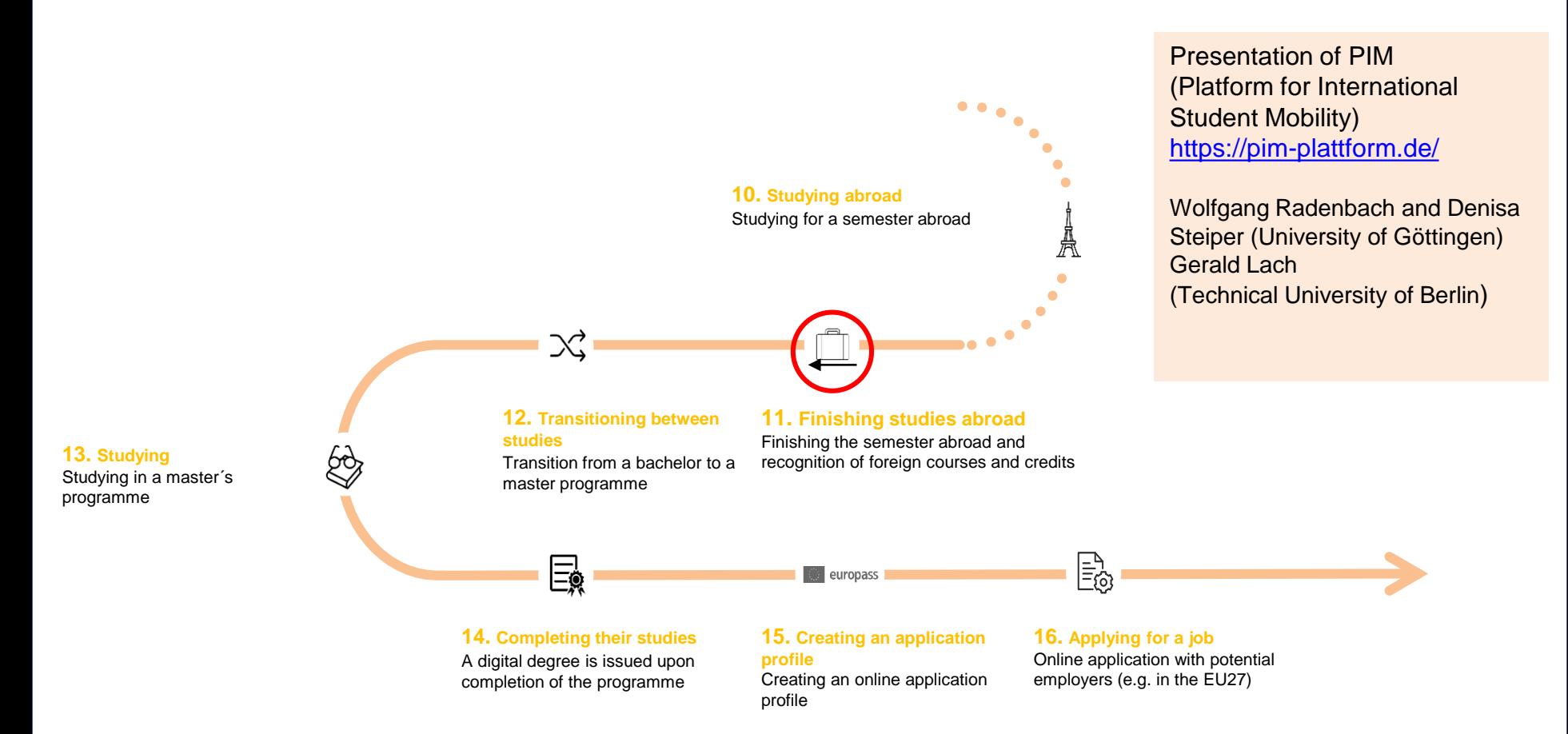

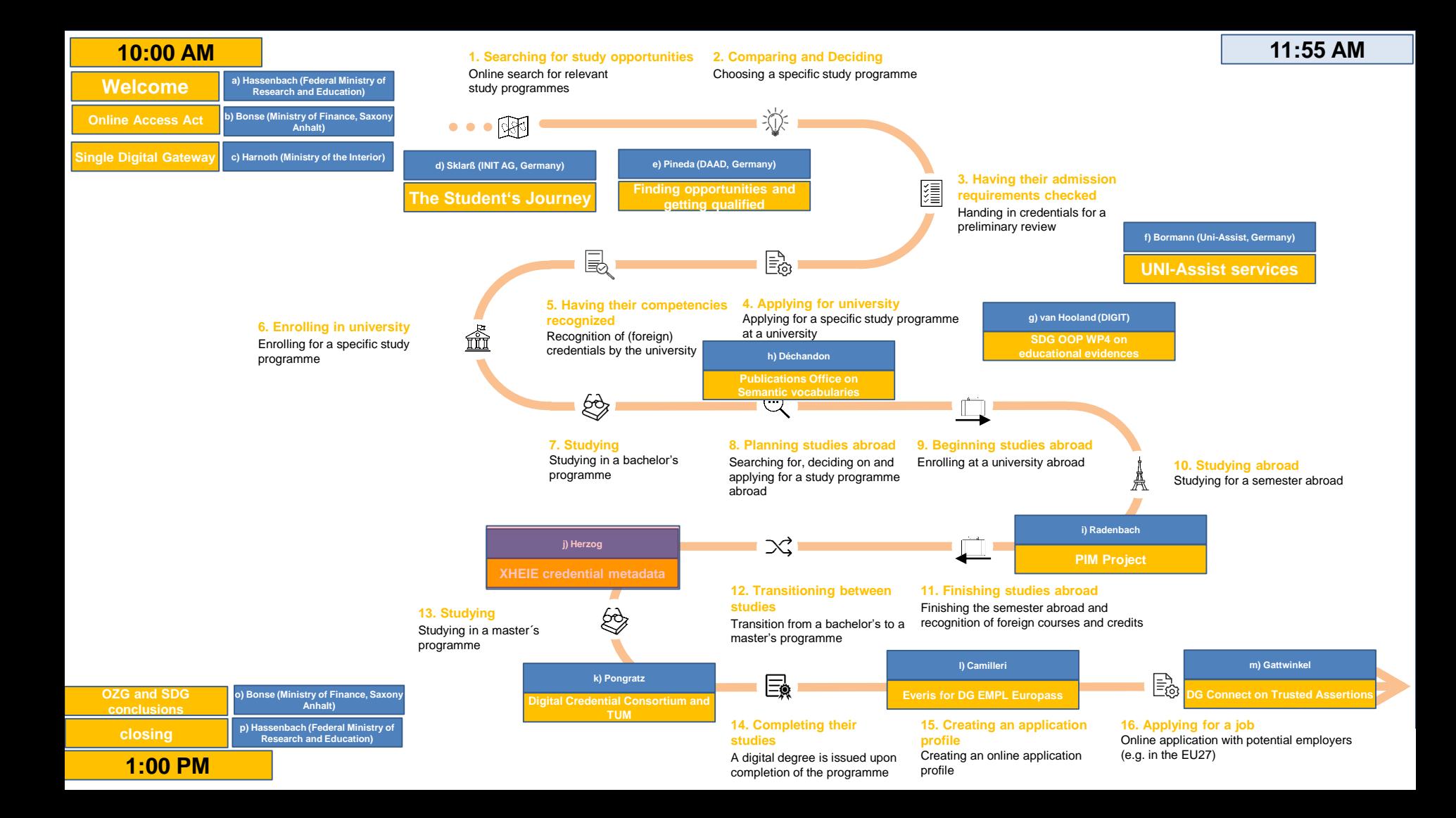

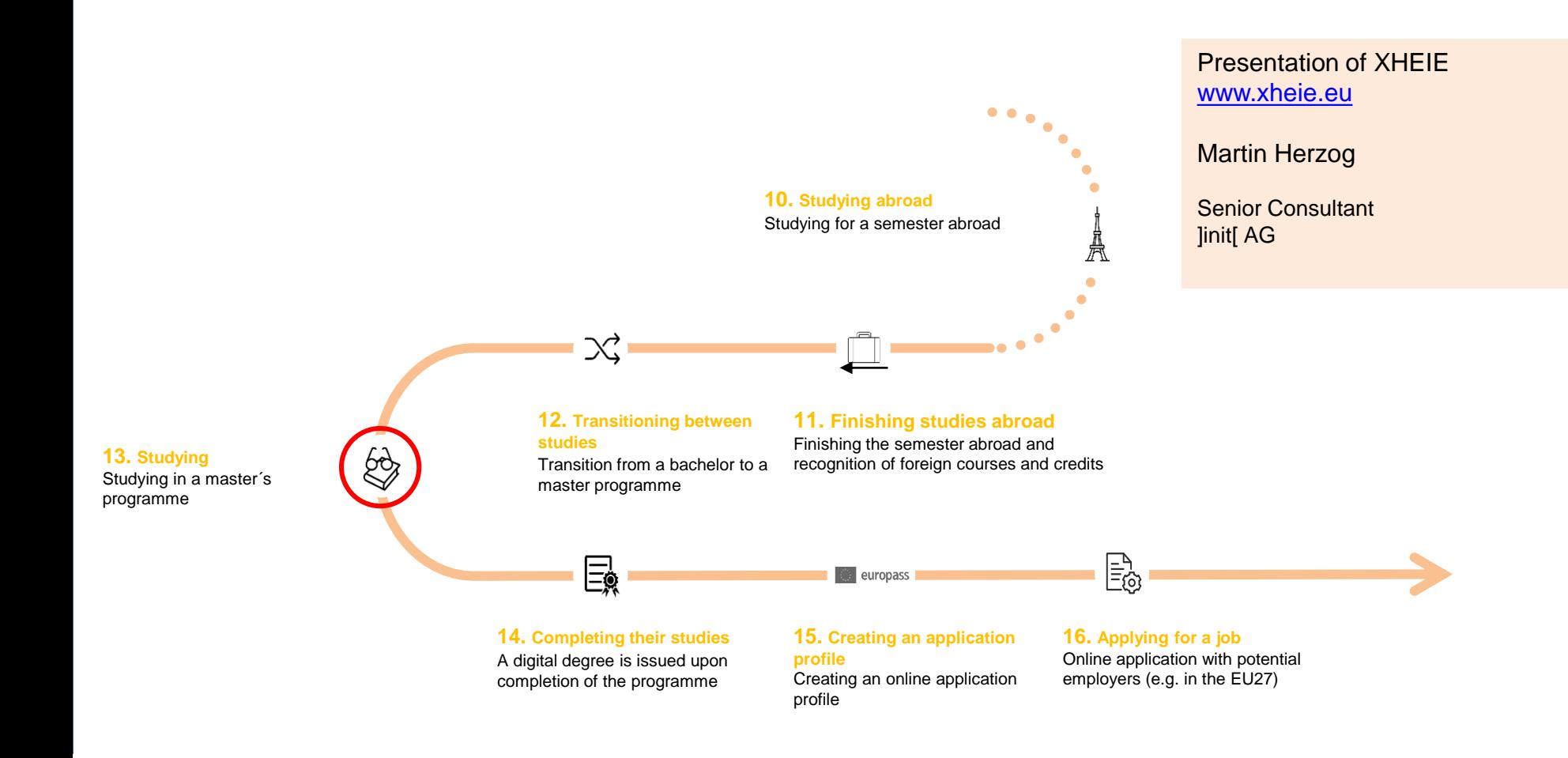

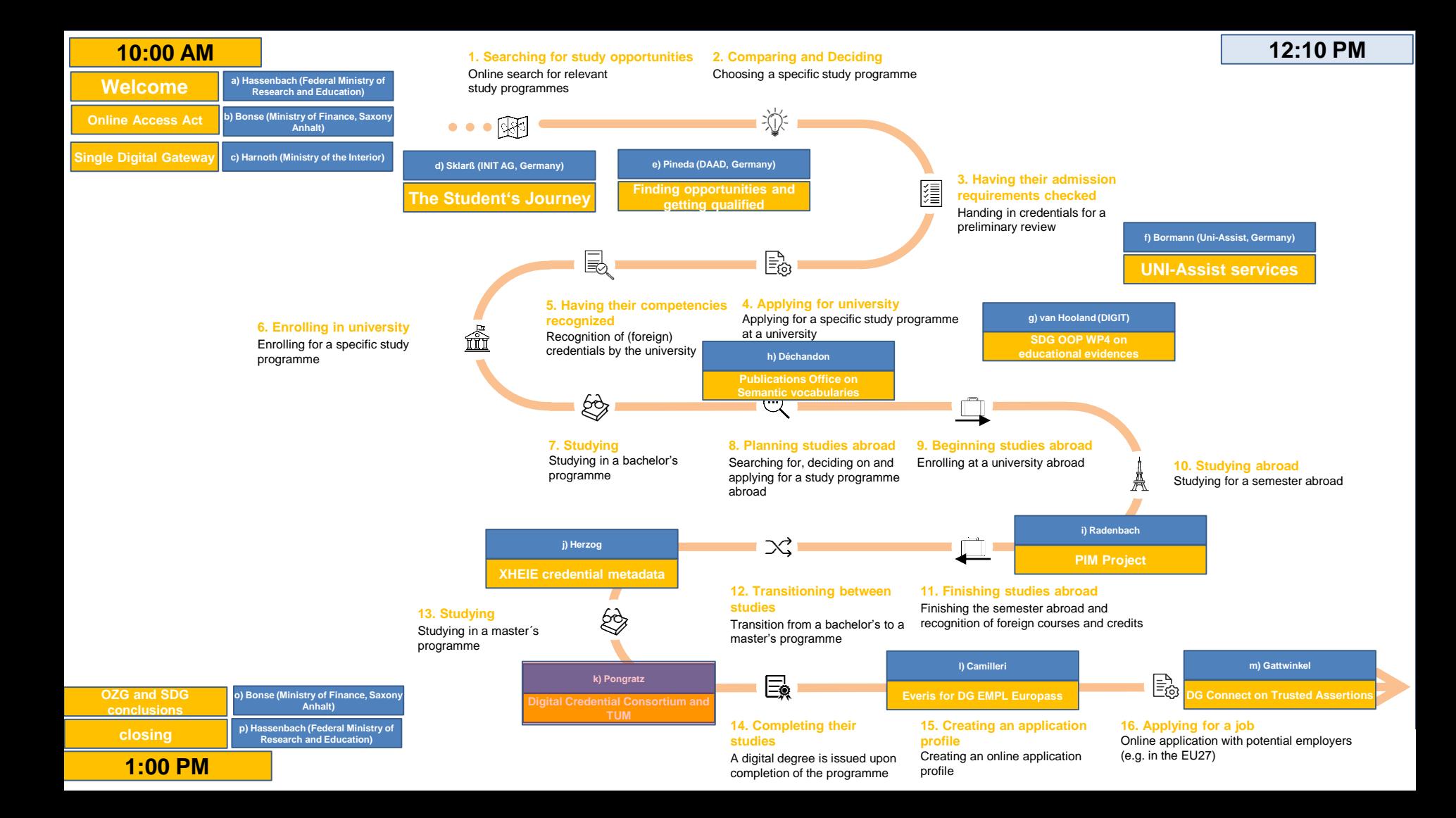

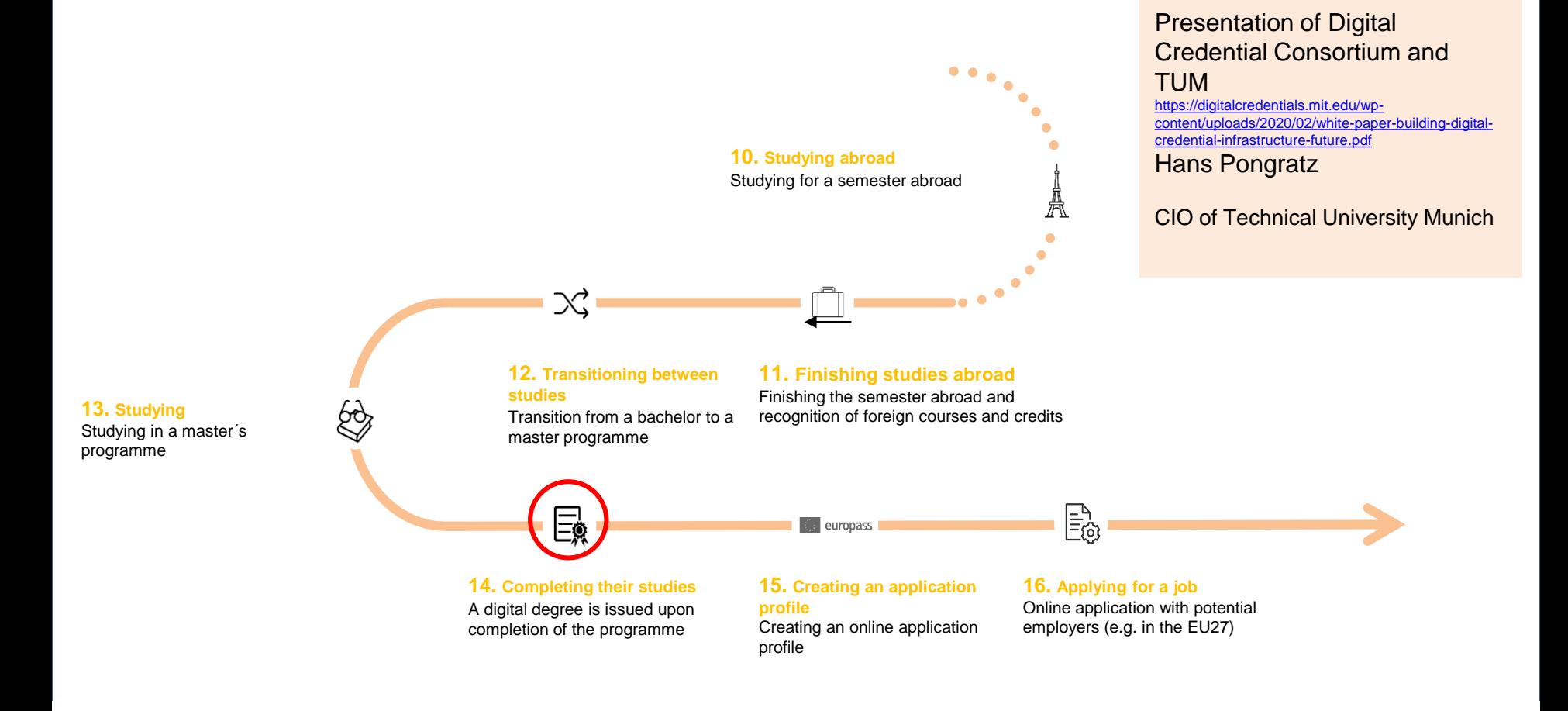

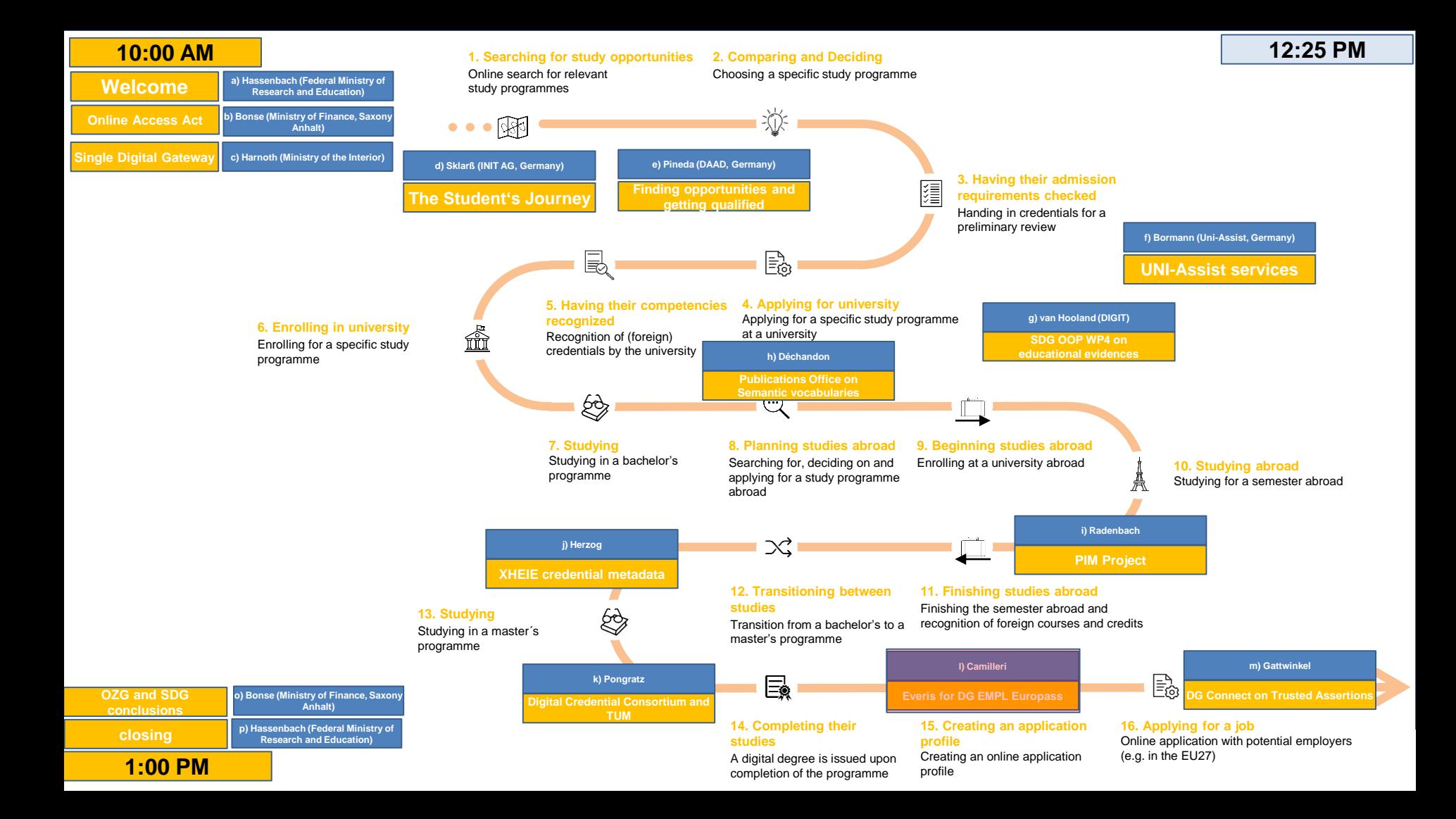

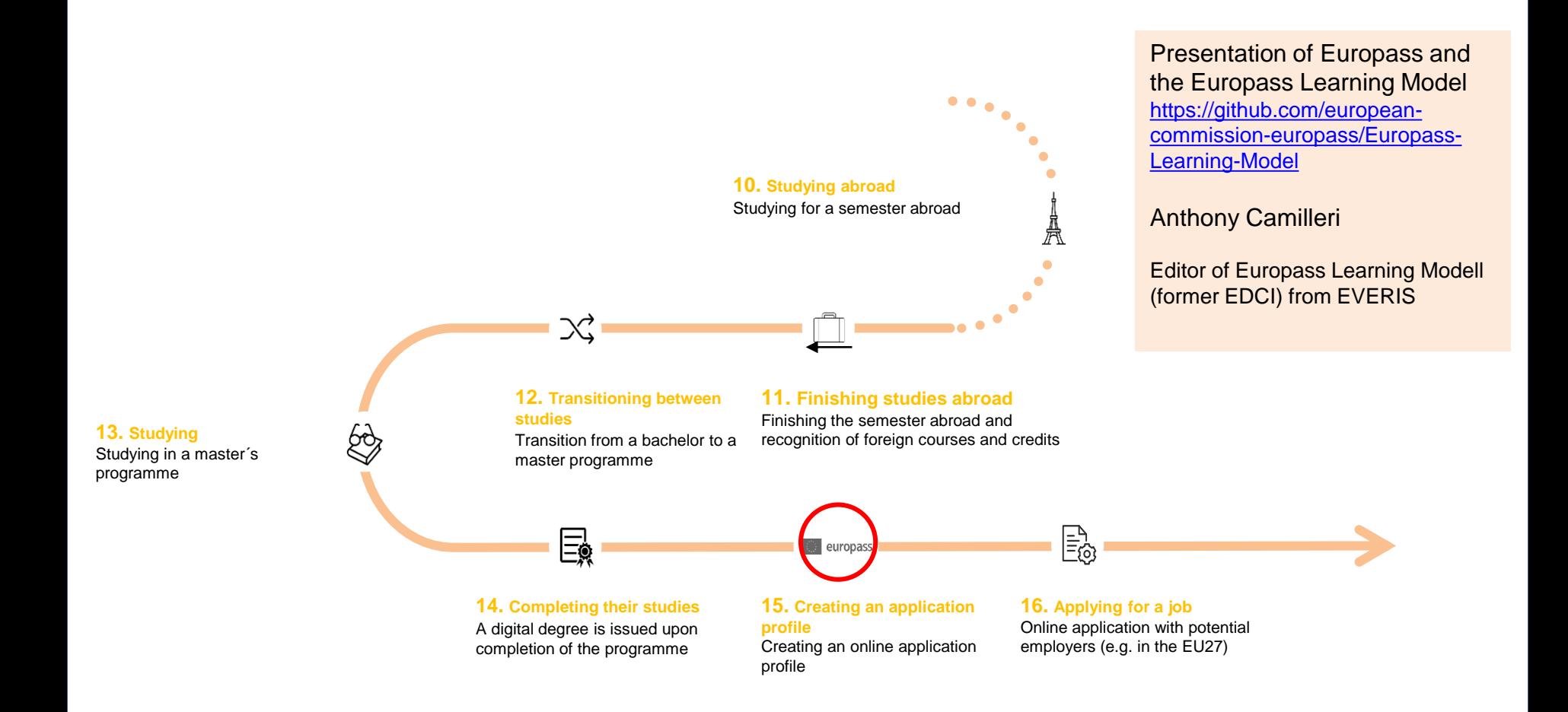

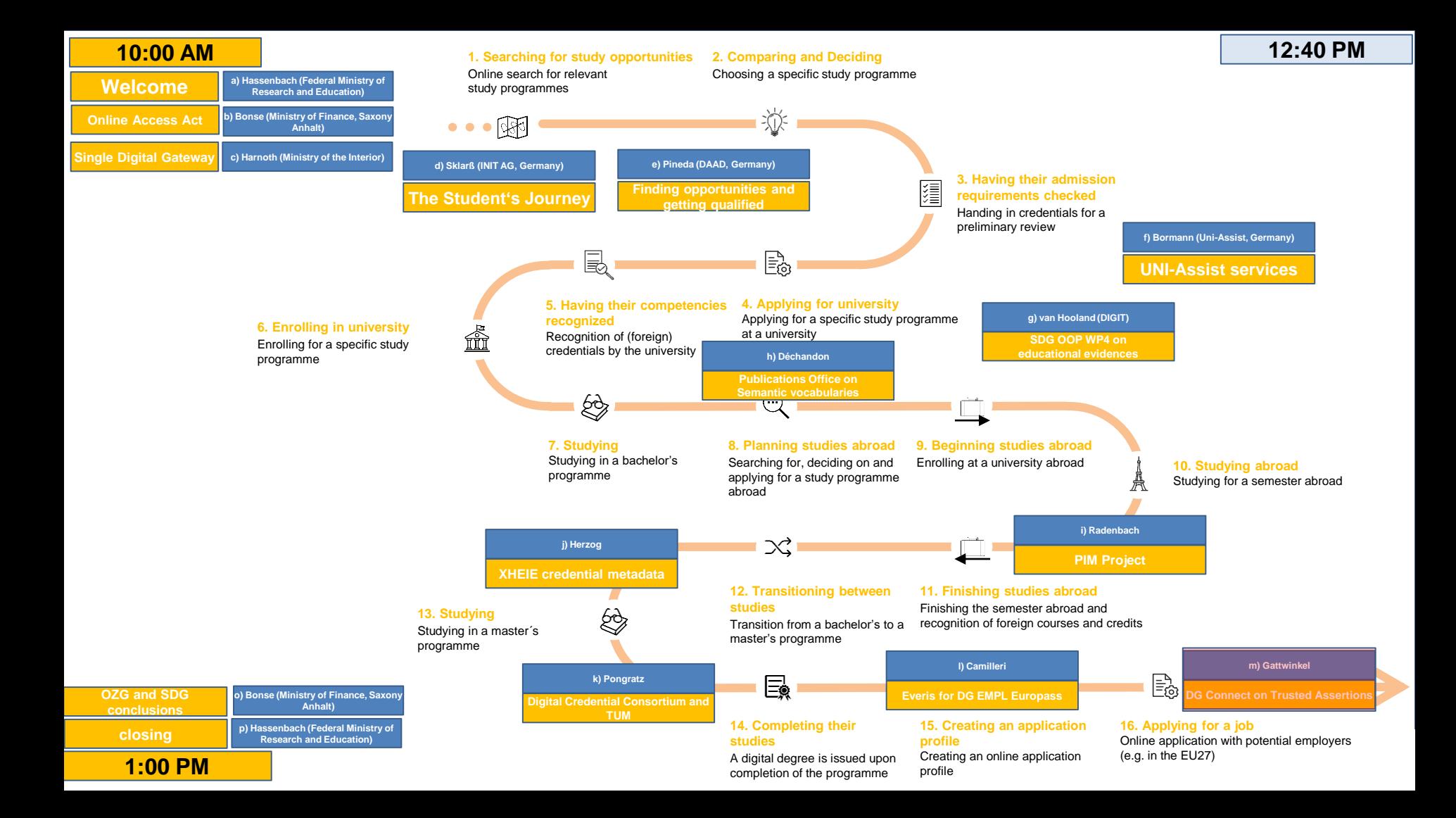

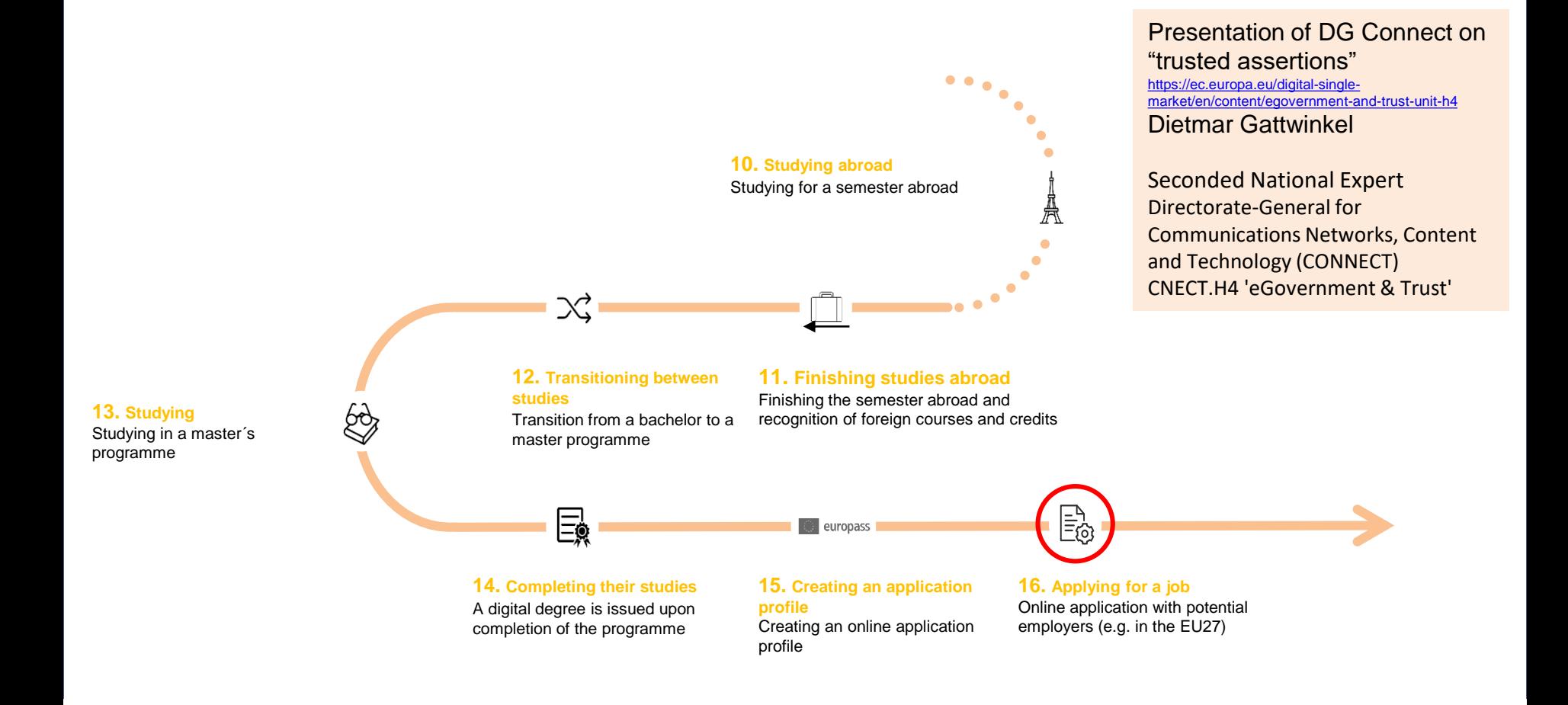

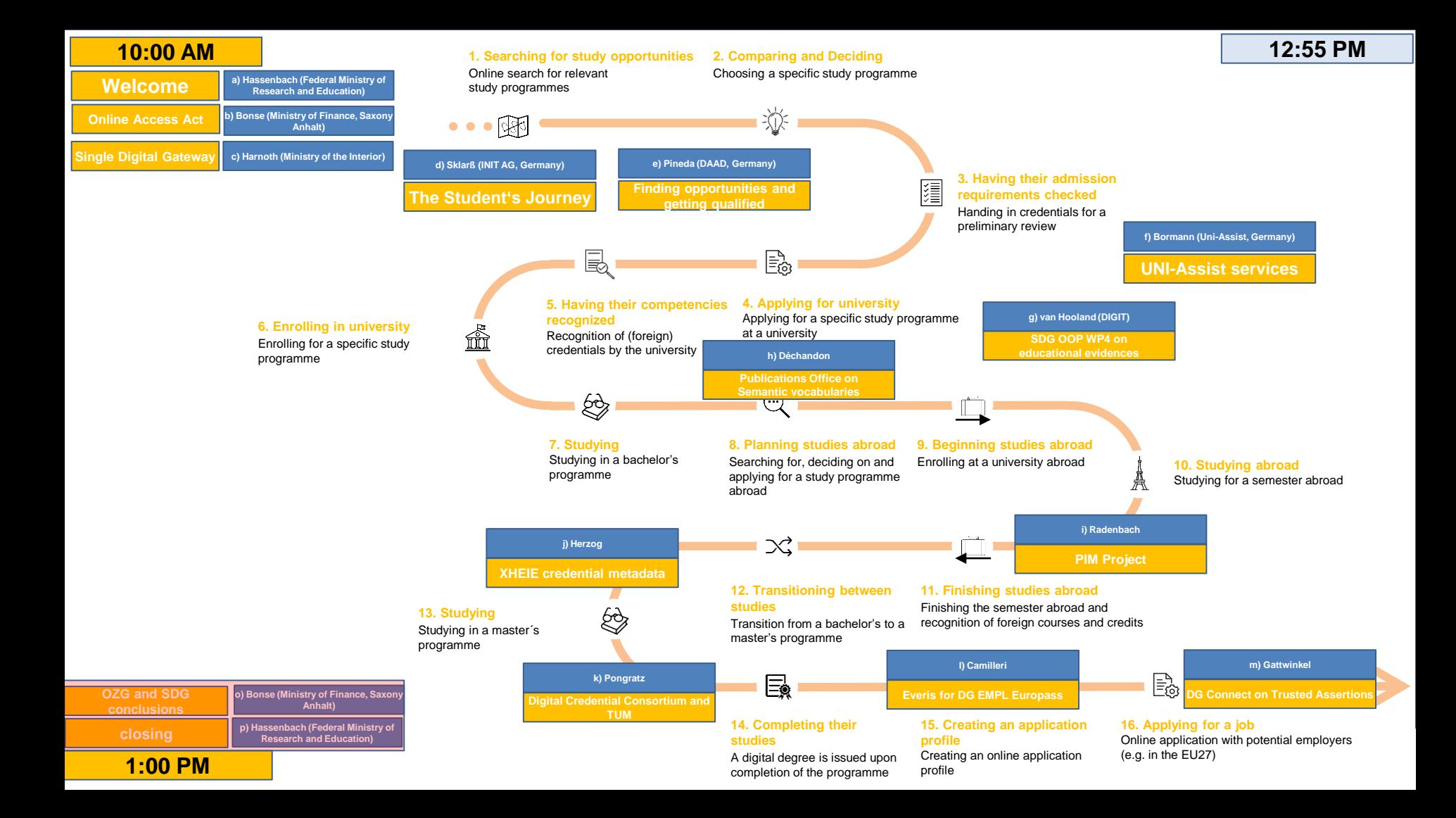

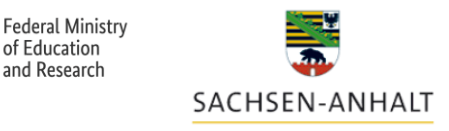

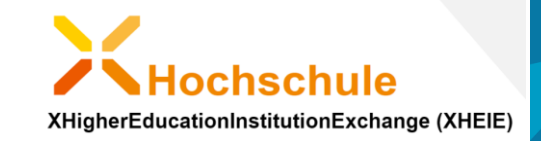

#### Thank you very much for your presentations!

**- meeting to be continued in 2021 - video of event will be downloadable here soon: [www.xheie.eu](http://www.xheie.eu/)**

**For more information on XHEIE please have a look at this short video and the websites: <https://www.youtube.com/watch?v=RGzclgtpnWA> [www.xheie.eu](http://www.xheie.eu/) [www.xbildung.de](http://www.xbildung.de/)**